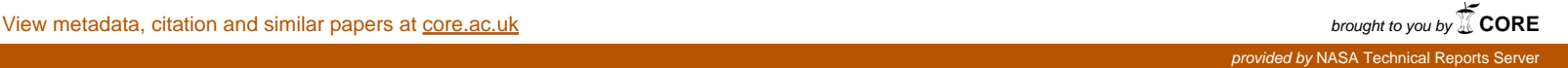

**NASA Technical Memorandum 101614** 

## **CWG** = **A Fortran Program for Mutual Coupling in a Planar Array of Circular Waveguide-fed Apertures**

**M. C. Bailey** 

June **1989** 

**(lfASA-TI!l-'lOl614) C@G: A FORTBA8 PROG3Al FOR MIOIFUIL COWLIN6 I# A PLUlAR aRRAY OF Langley Research Center) 46 p CSCL 171 CIRCULAR WAVEGUIDE-FED APERTURES** \ **889-23063 Unclas G3/32 0224584** 

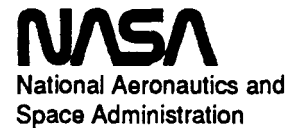

**Langley Research Center Hampton, Virginia 23665-5225** 

# . Introduction

Circular waveguide-fed apertures or conical horns are often used as elements of planar array antennas. The purpose of this present paper is to document a computer code which calculates the mutual coupling between circular apertures in a conductive plane. The program is quite general in that the apertures do not have to be the same sizes, nor do they have to be polarized in the same direction. In addition, several waveguide modes (TE and/or TM) may be specified in the apertures and the mutual coupling between all combinations of apertures and modes will be calculated. The program also allows multiple layers of homogeneous dielectrics to be placed over the aperture array. Outside the layered region, one can specify either a homogeneous half-space or a perfect reflecting surface. The program is a revision of an earlier one (ref.1) in an attempt to overcome some difficulties encountered with the earlier version and to expand its versatility.

 $\mathbf{1}$ 

### Symbols

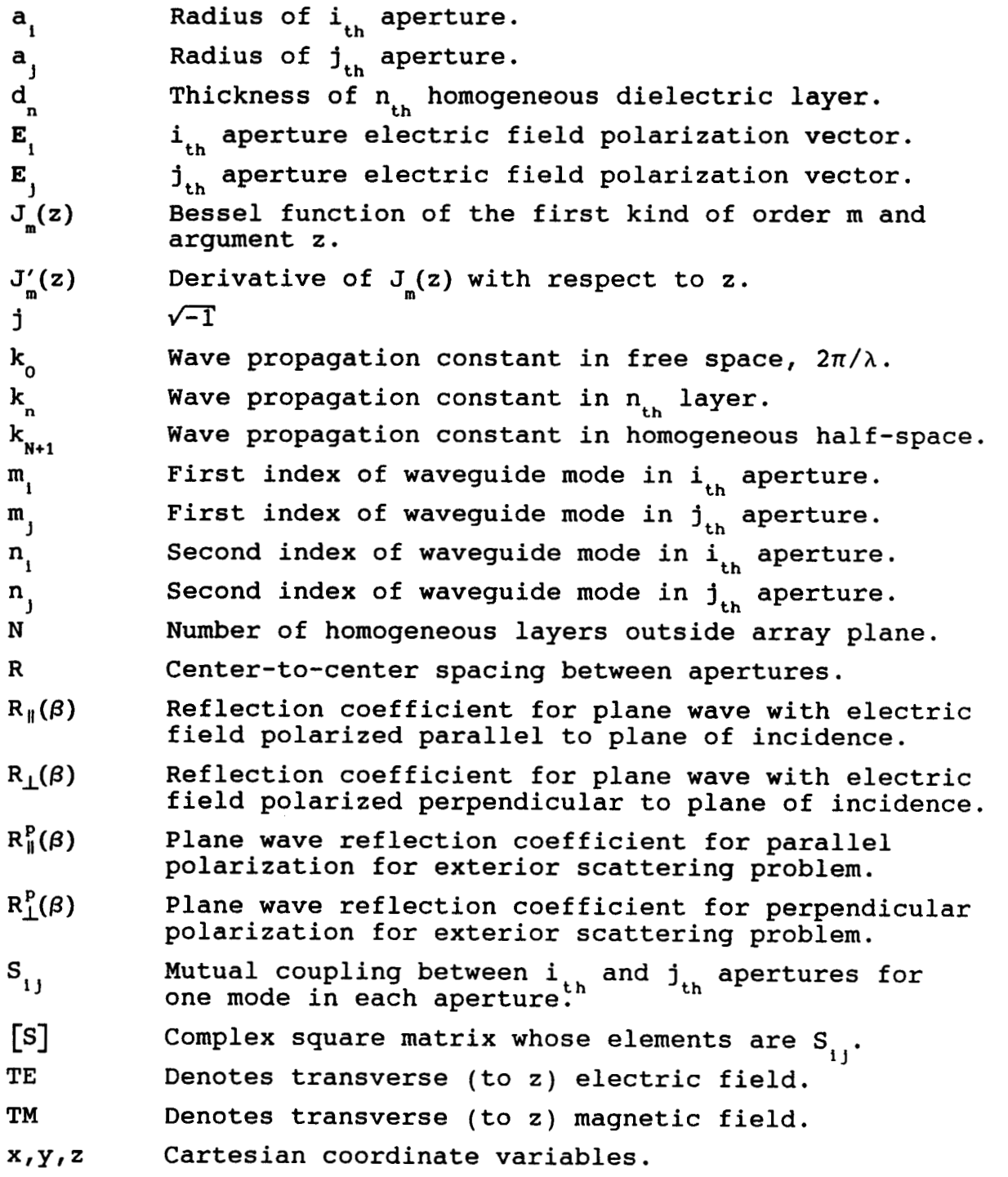

**2** 

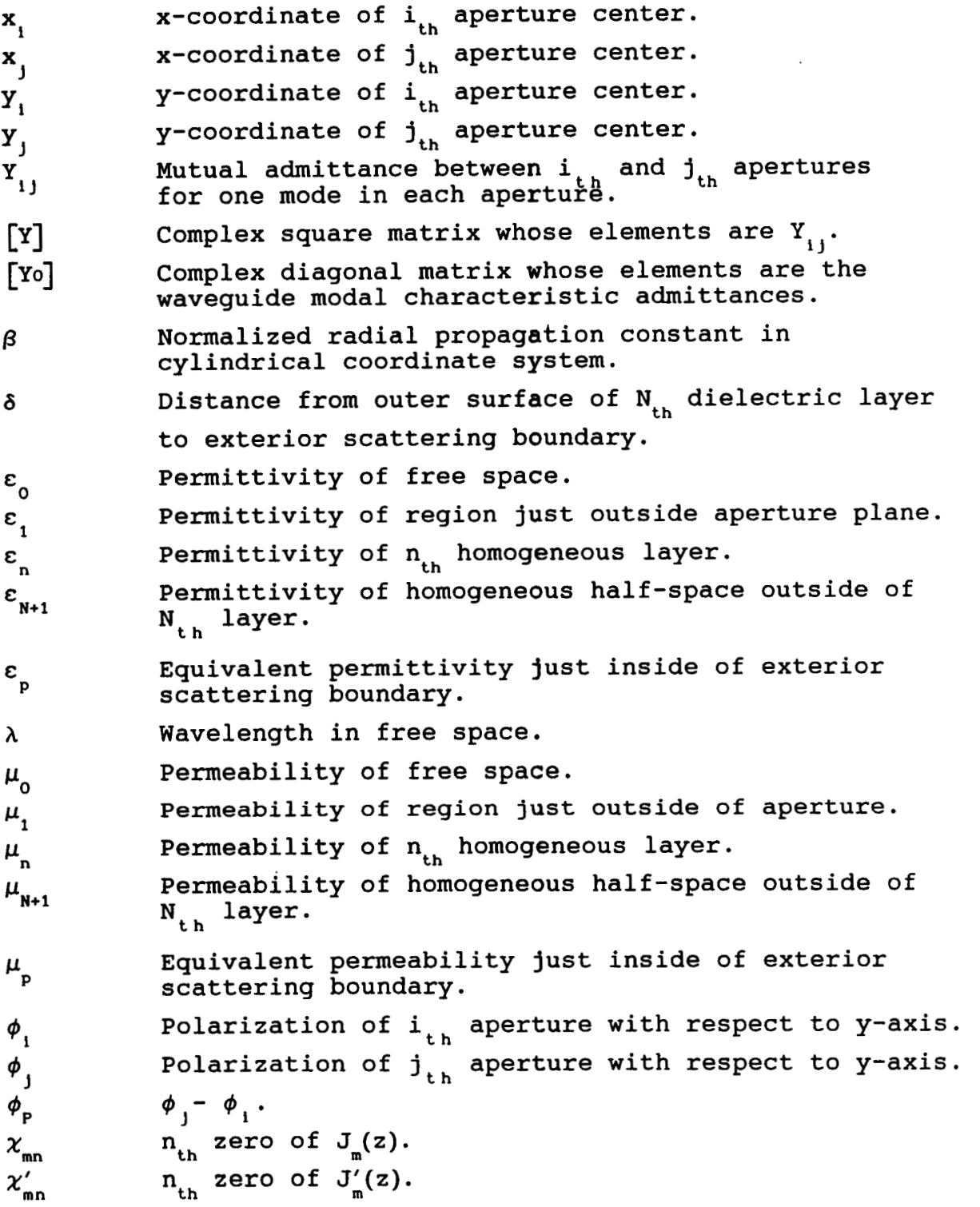

**3** 

#### Theory

The analytical formulation for the electromagnetic interaction between apertures in a planar array has been developed earlier (ref.1) and will not be repeated here.

the apertures in the array is obtained from the appropriate coefficients of the scattering matrix, **[SI,** as follows: The mutual interaction between the various modes among all

$$
[S] = \left[ [Y_0] - [Y] \right] \left[ [Y_0] + [Y] \right]^{-1} \tag{1}
$$

Where  $[Y_0]$  is a diagonal matrix whose elements are the characteristic admittances of the waveguide modes and [Y] is the admittance matrix whose elements are the mutual admittances between each waveguide mode and all modes in each waveguide aperture. Therefore, for example, if the array consisted of **5**  apertures and each aperture field was assumed to be the superposition of 7 waveguide modes (TE and/or TM), then (1) would consist of square complex matrices each of size **35** by **35.** The sizes of the matrices can expand very rapidly if one does not use some "engineering judgment" in selecting the modes to approximate the aperture fields. The expressions for calculating the elements of the admittance matrix (i.e., the complex mutual admittance between pairs of waveguide modes) are derived in reference 1.

$$
Y_{i j} = -\sqrt{\epsilon_0/\mu_0} \sqrt{\gamma_m \gamma_m} \int_0^{\infty} \left\{ W_i(\beta) \xi_i(\beta) \xi_j(\beta) U_{i j}(\beta) - W_2(\beta) \zeta_i(\beta) \zeta_j(\beta) V_{i j}(\beta) \right\} \beta d\beta
$$
 (2)

where ,

$$
\gamma_m = 1 \quad \text{for } m_i = 0
$$
  
= 2 \quad \text{otherwise.}

 $W_{1}(\beta)$  and  $W_{2}(\beta)$  are defined as

$$
W_{1}(\beta) = \left(\frac{1 - R_{\parallel}(\beta)}{1 + R_{\parallel}(\beta)}\right) / \sqrt{1 - \beta^{2}}
$$
 (3)

$$
W_2(\beta) = \left(\frac{1 - R_{\perp}(\beta)}{1 + R_{\perp}(\beta)}\right) \sqrt{1 - \beta^2} \tag{4}
$$

where (for real angles)  $\beta$  can be interpreted as the sine of the angle of incidence for a plane wave with  $R_{\parallel}(\beta)$  and  $R_{\perp}(\beta)$  being the reflection coefficients in the outward direction evaluated at the aperture boundary for parallel and perpendicular polarization at an air-dielectric interface. Notice from equation 2 that the mutual admittance is a weighted sum over all angles of incidence, including real space  $(0 \le \beta \le 1)$  and invisible space  $(\beta > 1)$ . An alternate form for  $W_{1}(\beta)$  and  $W_{2}(\beta)$  is

$$
W_{1}(\beta) = \left\{ \frac{-jk_{0}\epsilon_{1}}{\epsilon_{0}} \right\} \left( \frac{g_{1}(\beta)}{g_{1}'(\beta)} \right)
$$
 (5)

$$
W_2(\beta) = \left\{ \frac{\mu_0}{-jk_0\mu_1} \right\} \left[ \frac{f'_1(\beta)}{f_1(\beta)} \right] \tag{6}
$$

where  $g_i(\beta)$  and  $f_i(\beta)$  are the solutions to the wave equations in the external region evaluated at the aperture plane, and *g;(p)* and  $f'_{i}(\beta)$  are the corresponding derivatives in the direction normal to the aperture plane.  $\varepsilon$ <sub>,</sub> and  $\mu$ <sub>,</sub> are the permittivity and permeability of the external medium evaluated just outside the aperture plane.

By applying the boundary conditions of continuity of tangential fields at the interface of each homogeneous dielectric layer, one can evaluate the mutual admittance between aperture modal fields with a multilayer dielectric medium outside (as shown in figure 1).

**5** 

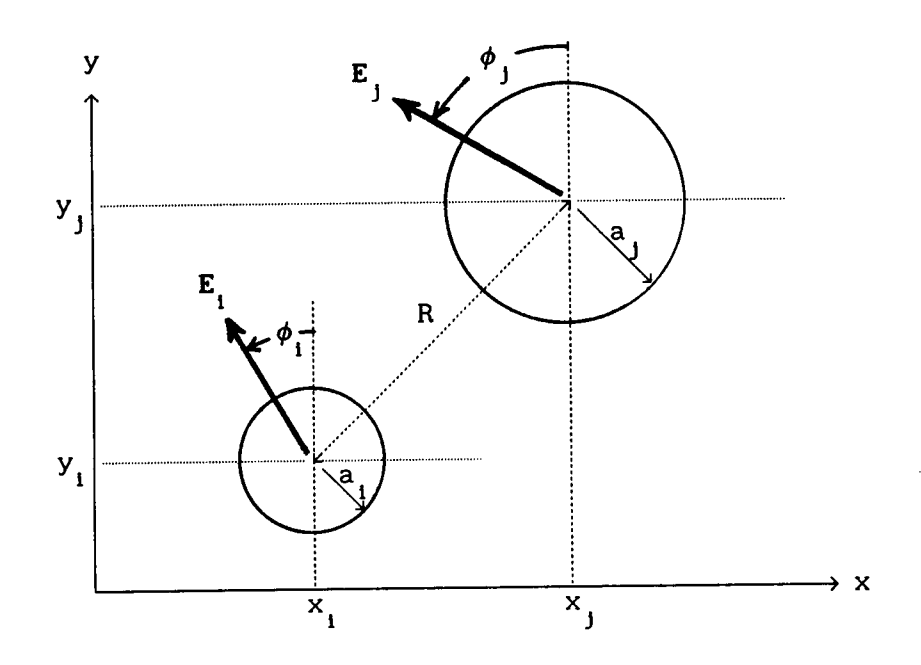

Figure 1a. Coordinate geometry for the i<sub>th</sub> and j<sub>th</sub> elements of **a planar array of circular waveguide-fed apertures.** 

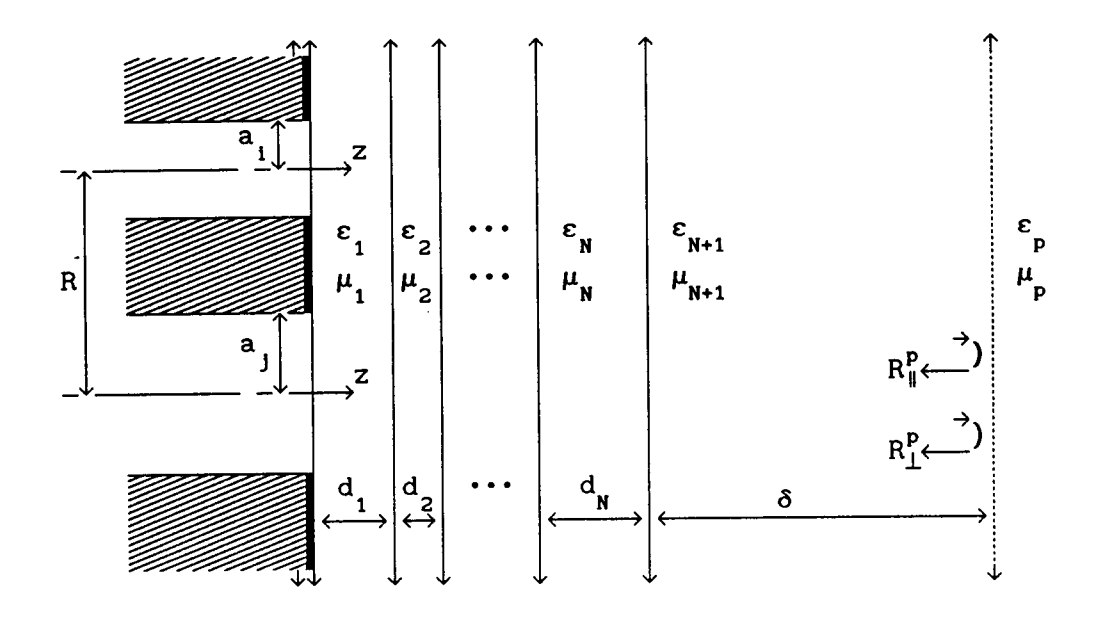

. Figure 1b. Cross-section of i<sub>th</sub> and j<sub>th</sub> circular waveguide-fed **apertures radiating into a multi-layer dielectric with an exterior arbitrary reflecting boundary.** 

**6** 

Applying boundary conditions at layer interfaces, results in the following recursive equations,

$$
\left(\frac{f'_{n}(\beta)}{f_{n}(\beta)}\right) = \left(\frac{k_{z}\left(\frac{k_{z}}{1 + \left(k_{z}d_{n}\right)} + \frac{\mu_{n}}{k_{z}\mu_{n+1}}\right)\frac{f'_{n+1}(\beta)}{f_{n+1}(\beta)}}{\left(\frac{\mu_{n}}{\cos\left(k_{z}d_{n}\right)} - \frac{\mu_{n}}{k_{z}\mu_{n+1}}\right)\frac{f'_{n+1}(\beta)}{f_{n+1}(\beta)}}\right)\frac{\cos\left(k_{z}d_{n}\right)}{\sin\left(k_{z}d_{n}\right)}\right)
$$
\n(7)

$$
\begin{pmatrix}\ng'_{n}(\beta) \\
g_{n}(\beta)\n\end{pmatrix} = \n\begin{pmatrix}\nk_{z}\n\end{pmatrix}\n\begin{pmatrix}\nsin(k_{z}d_{n}) + \frac{\varepsilon_{n}}{k_{z}\varepsilon_{n+1}}\n\end{pmatrix}\n\begin{pmatrix}\ng'_{n+1}(\beta) \\
\ng_{n+1}(\beta)\n\end{pmatrix}\n\begin{pmatrix}\ncos(k_{z}d_{n}) \\
\cos(k_{z}d_{n})\n\end{pmatrix}\n\begin{pmatrix}\n\varepsilon_{n} \\
\ng'_{n+1}(\beta)\n\end{pmatrix}\n\begin{pmatrix}\nsin(k_{z}d_{n})\n\end{pmatrix}
$$
\n(8)

for  $n = N$ ,  $(N-1)$ ,  $(N-2)$ , ..., 3, 2, 1. where  $k_{\frac{1}{2}}$  is defined as

$$
k_{z} = \begin{cases} \sqrt{k_{n}^{2} - k_{0}^{2} \beta^{2}} & ; \beta \leq k_{n}/k_{0} \\ -j \sqrt{k_{0}^{2} \beta^{2} - k_{n}^{2}} & ; \beta > k_{n}/k_{0} \end{cases}
$$

Then starting with

$$
\left(\frac{f'_{N+1}(\beta)}{f_{N+1}(\beta)}\right) = \left(\frac{g'_{N+1}(\beta)}{g_{N+1}(\beta)}\right) = \begin{cases} -j & \sqrt{k_{N+1}^2 - k_0^2 \beta^2} & ; k_0 \beta \le k_{N+1} \\ -\sqrt{k_0^2 \beta^2 - k_{N+1}^2} & ; k_0 \beta > k_{N+1} \end{cases}
$$
(9)

equations 7 and **8** are evaluated successively from the outermost homogeneous layer to the layer just outside of the aperture plane.

In the special case of a perfect electric conductor of infinite extent on the outer surface of the  $N_{th}$  layer,  $f_{N+1}(\beta)=0$ and  $g'_{N+1}(\beta)=0$ ; therefore, the starting conditions for equations 7 and 8 become

$$
\left(\frac{f'_{N}(\beta)}{f_{N}(\beta)}\right) = - k_{z} \left\{\frac{\cos(k_{z}d_{N})}{\sin(k_{z}d_{N})}\right\}
$$
\n(10a)

$$
\left(\frac{g'_{N}(\beta)}{g_{N}(\beta)}\right) = k_{z} \left\{\frac{\sin(k_{z}d_{N})}{\cos(k_{z}d_{N})}\right\}
$$
\n(10b)

If the medium outside of the  $N_{th}$  dielectric layer is not a homogeneous half-space, the starting conditions (equation 9) are replaced by

$$
\left[\begin{array}{c}\n\mathbf{f}'_{\mathbf{N}+1}(\boldsymbol{\beta}) \\
\hline\n\mathbf{f}_{\mathbf{N}+1}(\boldsymbol{\beta})\n\end{array}\right] = -j \ \mathbf{K}(\boldsymbol{\beta}) \left[\begin{array}{c}\n\mu_p \\
\hline\n\mu_{\mathbf{N}+1}\n\end{array}\right] \left\{\begin{array}{c}\n1 - R^{\mathbf{p}}_{\perp}(\boldsymbol{\beta}) \exp(-j2\delta \ \mathbf{K}(\boldsymbol{\beta})) \\
1 + R^{\mathbf{p}}_{\perp}(\boldsymbol{\beta}) \exp(-j2\delta \ \mathbf{K}(\boldsymbol{\beta}))\n\end{array}\right\} (11a)
$$

$$
\left(\frac{g'_{N+1}(\beta)}{g_{N+1}(\beta)}\right) = -j K(\beta) \left(\frac{\epsilon_p}{\epsilon_{N+1}}\right) \left\{\frac{1 + R_{\parallel}^p(\beta) \exp(-j2\delta K(\beta))}{1 - R_{\parallel}^p(\beta) \exp(-j2\delta K(\beta))}\right\}
$$
(11b)

where ,

$$
K(\beta) = \begin{cases} \sqrt{k_{N+1}^{2} - k_{0}^{2} \beta^{2}} & ; k_{0} \beta \leq k_{N+1} \\ -j \sqrt{k_{0}^{2} \beta^{2} - k_{N+1}^{2}} & ; k_{0} \beta > k_{N+1} \end{cases}
$$

 $R_{\perp}^{p}(\beta)$  and  $R_{\parallel}^{p}(\beta)$  are the plane wave reflection coefficients, evaluated at the external scattering boundary (shown dashed in figure lb) for perpendicular and parallel polarization of the electric field vector with respect to the plane of incidence. and  $\mu$  are the equivalent permittivity and equivalent permeability just inside of the external scattering boundary. The starting **P** 

conditions in equation 11 allow for future modifications of the computer code to include problems for which the plane wave reflection is known from solutions to exterior scattering problems, such as objects in the vicinity of the array or an inhomogeneous ionized plasma.

The other quantities in equation **2** are related to the Fourier transforms of the aperture modal fields as derived in reference 1.

For the TE modes in the  $i_{th}$  aperture:

$$
\zeta_{i}^{\text{TE}}(\beta) = \frac{\left(\chi_{m_{i}n_{i}}'\right)^{2} \left(k_{o}a_{i}\right) J'_{m_{i}} \left(k_{o}a_{i}\beta\right)}{\left\{\left(\chi_{m_{i}n_{i}}'\right)^{2} - \left(k_{o}a_{i}\beta\right)^{2}\right\} \sqrt{\left(\chi_{m_{i}n_{i}}'\right)^{2} - m_{i}^{2}}}
$$
(12)

$$
\xi_{i}^{TE}(\beta) = \frac{(k_{0}a_{i}) m_{i} J_{m_{i}}(k_{0}a_{i}\beta) / (k_{0}a_{i}\beta)}{\sqrt{(x'_{m_{i}n_{i}})^{2} - m_{i}^{2}}}
$$
(13)

For the TM modes in the  $i_{th}$  aperture:

$$
\zeta_1^{\text{TM}}(\beta) = 0 \qquad (14)
$$

$$
\xi_1^{TM}(\beta) = \frac{(k_0 a_1)(k_0 a_1 \beta) J_{m_1}(k_0 a_1 \beta)}{(x_{m_1 n_1})^2 - (k_0 a_1 \beta)^2}
$$
 (15)

For the  $j_{th}$  aperture, the i subscripts are replaced with j in equations **12-15.** 

If R=0, then the  $i_{th}$  and  $j_{th}$  apertures are coincident and equation **2** is the mutual admittance between modal fields in the same aperture. When R=0, the orthogonality of the modal functions results in  $U_{ij}(\beta)=V_{ij}(\beta)=0$  except when  $m_i=m_j$ . When  $R=0$  and  $m_i=m_j$ ;  $\mathbf{U_{i,j}}(\beta)$  and  $\mathbf{V_{i,j}}(\beta)$  are as given in Table I.  $\mathbf{I}$ 

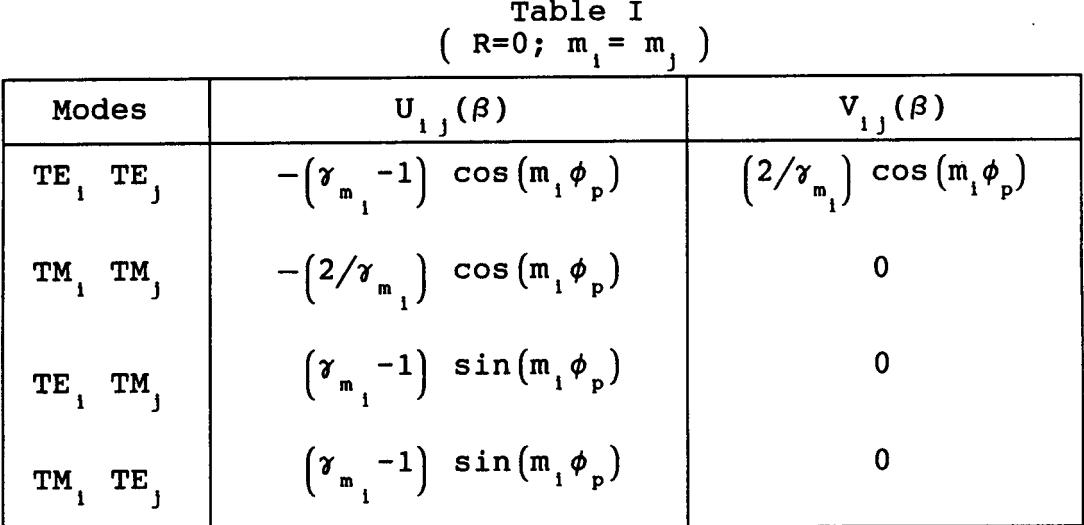

**Defining the following terms:** 

$$
R = \sqrt{(x_j - x_i)^2 + (y_j - y_i)^2}
$$
 (16)

$$
\phi = \arctan\left(\frac{Y_j - Y_i}{X_j - X_i}\right) - \phi_i \tag{17}
$$

$$
B_{\pm}(\beta) = J_{m_j \pm m_i} (k_0 \beta R) \qquad (18)
$$

$$
C_{\pm} = \cos \left( \left( m_j \pm m_i \right) \phi - m_j \phi_p \right) \tag{19}
$$

$$
S_{\pm} = \sin \left( \left( m_j \pm m_j \right) \phi - m_j \phi_p \right) \tag{20}
$$

 $\mathbf{U_{i,j}}(\beta)$  and  $\mathbf{V_{i,j}}(\beta)$  for R>0 are given in Table II.

| Modes                                                         | $U_{i,j}(\beta)$                                           | $V_{i,j}(\beta)$                                               |
|---------------------------------------------------------------|------------------------------------------------------------|----------------------------------------------------------------|
| $\ \texttt{TE}_i\ $ $\texttt{TE}_j$                           | $\frac{m}{(-1)^{m}}$ ( $C_{+} B_{+}(\beta)$                | $\binom{m}{-1}$ $\binom{C_{+}B_{+}(\beta)}{C_{+}B_{+}(\beta)}$ |
|                                                               | - $(-1)^{m_1}$ C B <sub>-</sub> ( $\beta$ ) )              | + $(-1)^{m_i}$ C B <sub>(B)</sub> )                            |
| $\parallel$ TM $_{\rm i}$ TM $_{\rm i}$                       | $-(-1)^{m_j}$ ( $C_+ B_+(\beta)$                           | 0                                                              |
|                                                               | + $(-1)^{m_i}$ C B $(\beta)$ )                             |                                                                |
| $\begin{vmatrix} \texttt{TE}_1 & \texttt{TM}_j \end{vmatrix}$ | $\binom{m}{(-1)}^m$ $\binom{s}{+}$ $B_+(\beta)$            | $\bf{0}$                                                       |
|                                                               | - $(-1)^{m_i}$ S <sub>-</sub> B <sub>-</sub> ( $\beta$ ) ) |                                                                |
| $\begin{bmatrix} TM & TE \end{bmatrix}$                       | ${\binom{m}{-1}}^{\mathfrak{m}}$ ( $S_{+} B_{+}(\beta)$    | $\bf{0}$                                                       |
|                                                               | - $(-1)^{m_1} S_B(\beta)$                                  |                                                                |

Table II  $(R > 0)$ 

I

#### **References**

**1. M. C. Bailey: "Analysis of Finite-size Phased Arrays of Circular Waveguide Elementstt, NASA Technical Report, R-408, April 1974.** 

#### Appendix Computer Program

The computer code is written in FORTRAN IV and uses double precision variables throughout, except for integers. It was found that double precision was necessary in order to obtain sufficient accuracy on a VAX computer. The input data is read from logical unit 5. Results are output to logical unit 6. A flow chart indicating the subroutine calls is given and also a description of the input parameters with sample input and output data. The computer code has been verified against results in reference 1.

#### Subroutine Flowchart

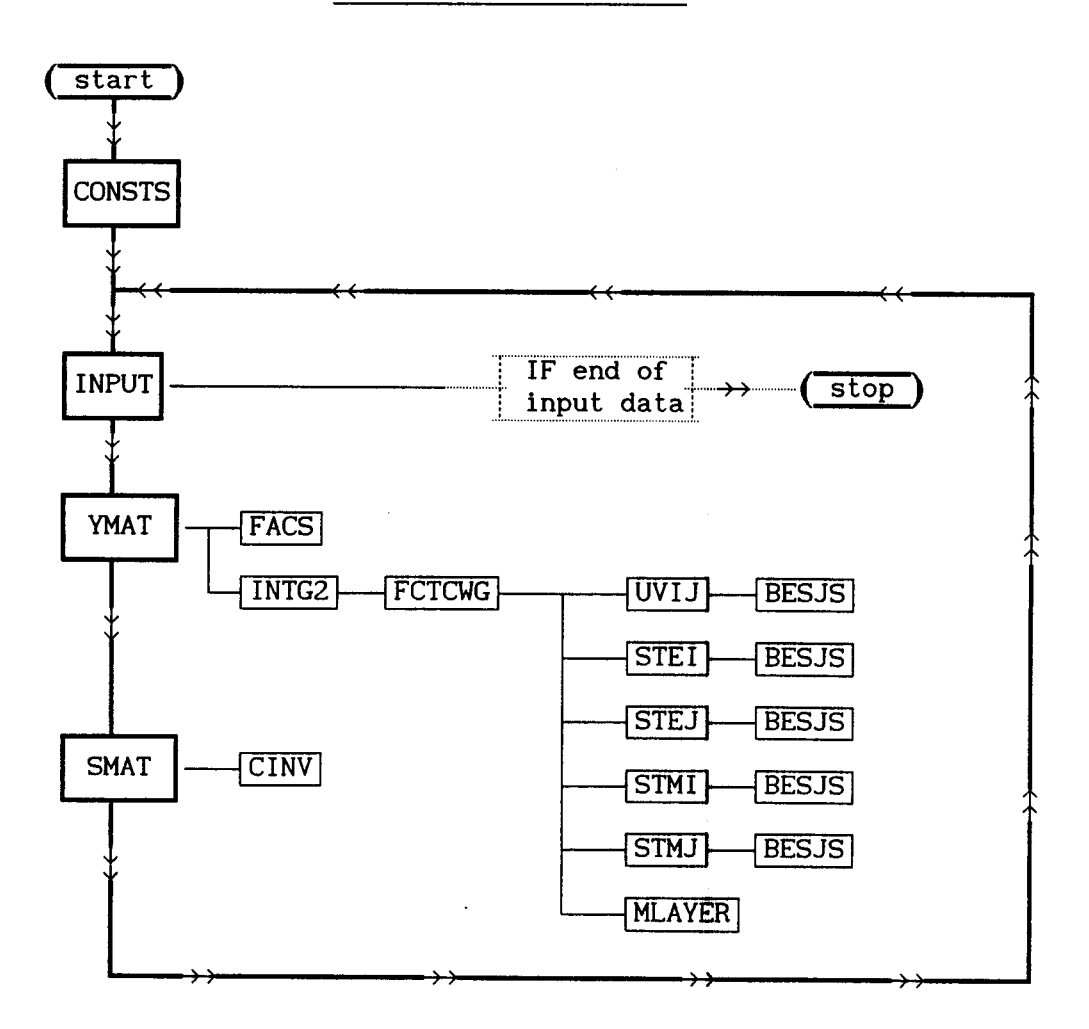

 $A-1$ 

#### Definition of Input Data

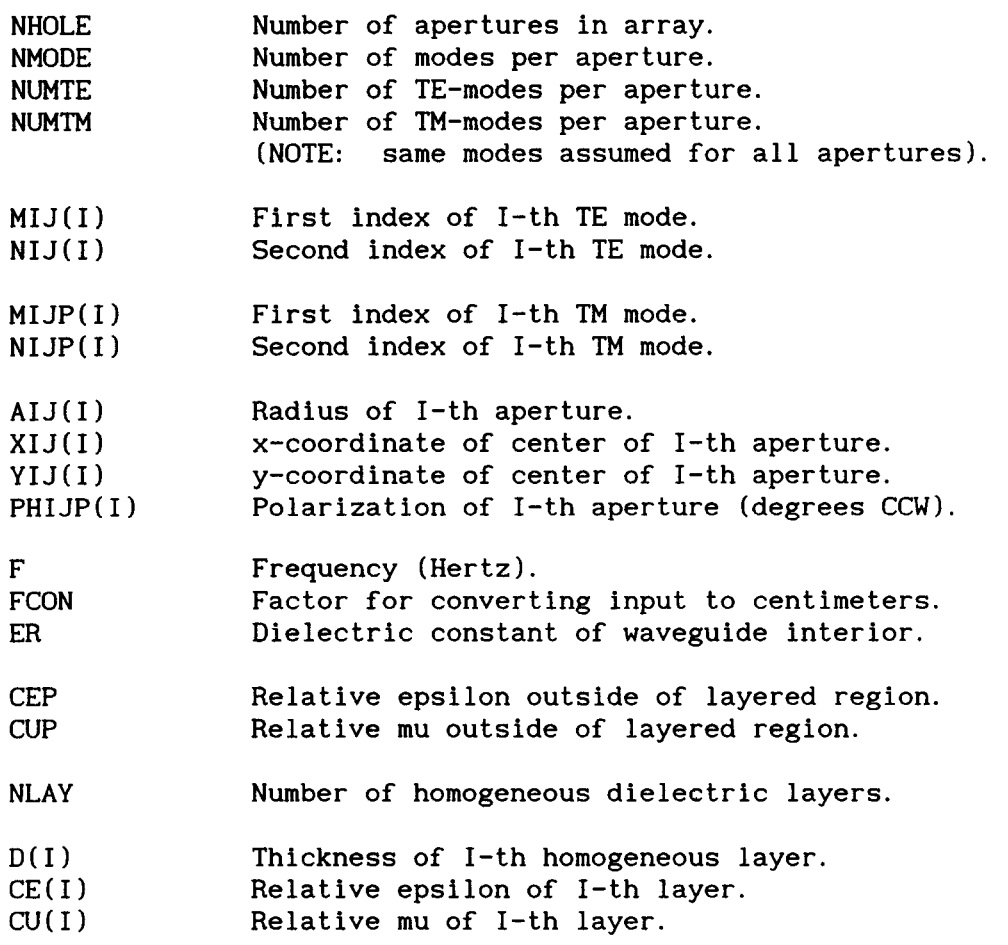

#### Input Data

- ( 1 ) Read NHOLE, NMODE, NUMTE, NUMTM Check for end-of-file on unit *5.*
- (2) If NUMTE=O, skip to **(3).**  Read  $MJJ(1),NIJ(1)$ ; I=1 To NUMTE
- **(3)** If **NUMTM=O,** skip to **(4).**  Read MIJP(I),NIJP(I) ; 1=1 To NUMTM
- (4) Read AIJ(I), XIJ(I), YIJ(I), PHIJP(I) ; I=1 To NHOLE
- *(5)* Read F,FCON,ER
- *(6* ) Read CEP, CUP
- *(7)* Read NLAY
- *(8)* If NLAY=O, skip to *(9).*  Read  $D(I)$ ,  $CE(I)$ ,  $CU(I)$ ; I=1 To NLAY
- *(9)* Perform calculations. Read next set of input data **(1**

 $A - 3$ 

Sample Input Data

2110 11 0.75 0.0 0.0 0.0 0.75 0.0 2.5 0.0 6.OD09 2.54 1.0 1 0.18 (2.6, -0.0156) (1 0,o. *0)*  (1.0,O. *0)* (1.0,O. *0)* 

Sample Output Data

........................................................................ MUTUAL COUPLING OF CIRCULAR APERTURES RADIATING INTO MULTI-LAYERS NUMBER OF LAYERS  $=$  1 LAYER THICKNESS COMPLEX EPSILON COMPLEX MU 1 0.1800 ( 2.60000, -0.01560) ( 1.00, 0.00) OUTSIDE HALF-SPACE EPSILON = 1.00000 00TSIDE HALF-SPACE MU = 1.00000 0.00000 0.00000 OUTSIDE HALF-SPACE  $MU$  = \*\*\*\* INPUT DIMENSIONS IN INCHES  $FREQUENCY = .600000E+10 HERTZ$ ++++++++ APERTURE ARRAY GEOMETRY +++++++++ HOLE RADIUS X Y POL. 1 0.7500 0.000 0.000 0.000 2 0.7500 0.000 2.500 0.000 MODE  $1 = TE-11$ 

CY( 1, 1)=( 0.3415E-02, 0.1691E-02) BB= 17.00 IH= 1 IM= 1 JH= 1 JM= 1<br>CY( 1, 2)=( 0.3443E-04,-0.3158E-03) BB= 15.00 IH= 1 IM= 1 JH= 2 JM= 1  $CY(1, 2)=(0.3443E-04, -0.3158E-03)$  BB= 15.00 YMN( 1)=( 0.1695E-02, 0.0000E+00) IHOLE= 1 IMODE= 1 **YMN(** 2)=( 0.1695E-02, O.OOOOE+OO) IHOLE= 2 IMODE= 1 SCATTERING MATRIX S( 1, 1)=(-0.4036E+00, -0.1964E+00) -6.9570 DB -154.0525 DEG **S(** 1, 2)=( 0.1871E-01, 0.3199E-01) -28.6224 DB 59.6795 DEG **S(** 2, 1 )=( 0.1871E-01, 0.3199E-01) -28.6224 DB 59.6795 DEG **S(** 2, **2)=(-0.4036E+00,-0.1964E+00)** -6.9570 DB -154.0525 DEG ........................................................................

 $C^*$ \*\*\*\*\*\*\*\*\*\*\* **CWG \*\*\*\*\*\*\*\*\*\*\*\*\*\*\*\*\*\*\*\*\*\*\***  $\mathbf C$ Mutual admittance and scattering matrix calculation for  $\mathbf C$ circular waveguide array with TE-MN and TM-MN modes.  $\mathbf C$ NOTE: Field equations of Marcuvitz show  $\mathbf C$ TM modes polarized 90 degrees to TE modes.  $\mathbf C$ program modified to rotate polarization of TM modes by PI/2 such that TE-11 and TM-11 are polarized the same.\*  $\mathsf C$  $\mathbf C$  $\overline{C}$ Program can handle multiple homogeneous layers over apertures.  $\mathbf C$ (INPUT on unit #5) (OUTPUT on unit #6)  $\mathsf C$  $\mathsf C$ PROGRAM: M.C. Bailey  $\mathbf C$ Hampton, VA  $(1989)$  \*  $C***$ 102 FORMAT(1X, 79(1H+)) WRITE(6, 102) CALL CONSTS 100 WRITE(6, 102) CALL INPUT CALL YMAT CALL SMAT GO TO 100 **END** 

**SUBROUTINE CONSTS IMPLICIT REAL\*8 (A, B, D-H,** *0-Z)*  **IMPLICIT COMPLEX\*16 (C) COMMON /ZEROS/ XMNP(9,6),XMN(9,6) COMMON /CONST/ C J** , **PI, TWOP I, DTOR, RTOD, BIG, SMALL, BMAX, YO, MAX, LAYM DATA XMNP** ( **l,l), XMNP** ( **1,2** 1, **XMNP** ( **1,3 )/3.831706,7.0155867,10.173468/ DATA XMNP (2.1** 1, **XMNP(2,2** 1, **XMNP (2,3 )/1.84118,5.33144,8.53632/ DATA XMNP(3,1),XMNP(3,2),XMNP(3,3)/3.05424,6.70613,9.96947/**  DATA XMNP(4,1), XMNP(4,2), XMNP(4,3)/4.20119, 8.01524, 11.34592/ DATA XMNP(5,1), XMNP(5,2), XMNP(5,3)/5.31755, 9.28240, 12.68191/ **DATA XMNP(6,l). XMNP(6,2), XMNP(6,3)/6.41562,10.51986,13.98719/**  DATA XMNP(7,1),XMNP(7,2),XMNP(7,3)/7.50127,11.73494,15.26818/ **DATA XMNP(8,1), XMNP(8,2), XMNP(8,3)/8.57784,12.93239,16.52937/ DATA XMNP(9,1), XMNP(9,2), XMNP(9,3)/9.64742,14.11552,17.77401/ DATA XMNP** ( **1,4** 1, **XMNP** ( **1,5** 1, **XMNP** ( **1,6 )/13.323692,16.47063,19.615859/ DATA XMNP(2,4),XMNP(2,5),XMNP(2,6)/11.70600,14.86359,18.01553/ DATA XMNP(3,4), XMNP(3,5), XMNP(3,6)/13.17037,16.34752,19.51291/ DATA XMNP(4,4), XMNP(4,5), XMNP(4,6)/14.58585,17.78875,20.97248/ DATA XMNP(5,4), XMNP(5.5). XMNP(5,6)/15.96711,19.19603,22.40103/ DATA XMNP(6,4),XMNP(6,5),XMNP(6,6)/17.31284,20.57551,23.80358/ DATA XMNP(7,4),XMNP(7,5),XMNP(7,6)/18.63744,21.93172,25.18393/ DATA XMNP(8,4),XMNP(8,5),XMNP(8,6)/19.94185,23.26805,26.54503/ DATA XMNP** ( **9,4** 1, **XMNP (9,5** 1, **XMNP** ( **9,6** ) **/21.22906,24.58720,27.88927/ DATA XMN** ( **1, 1** ) , **XMN** ( **1,2), XMN** ( **1,3)/2.4048256,5.5200781,8.6537279/ DATA XMN(2, l), XMN(2,2), XMN(2,3)/3.8317060,7.0155867,10.1734681/ DATA XMN(3,1), XMN(3,2), XMN(3,3)/5.1356223,8.4172441,11.6198412/ DATA XMN(4,1),XMN(4,2),XMN(4,3)/6.3801619,9.7610231,13.0152007/ DATA XMN(5,1),XMN(5,2),XMN(5,3)/7.5883427,11.0647095,14.3725367/ DATA XMN(6, l), XMN(6,2), XMN(6,3)/8.7714838,12.3386042,15.7001741/ DATA XMN(7,1),XMN(7,2),XMN(7,3)/9.93611,13.58929,17.00382/ DATA XMN (8,l)** , **XMN (8,2** 1, **XMN (8,3** ) **/11.08637,14.82127,18.28758/ DATA XMN(9,1),XMN(9,2),XMN(9,3)/12.22509,16.03777,19.55454/ DATA XMN** ( **1,4), XMN** ( **1,5), XMN** ( **1,6 )/11.7915344,14.9309177,18.071064/ DATA XMN(2,4),XMN(2,5),XMN(2,6)/13.32369,16.47063,19.61586/**  DATA XMN(3,4), XMN(3,5), XMN(3,6)/14.79595, 17.95982, 21.11700/ **DATA XMN(4,4),XMN(4,5),XMN(4,6)/16.22347,19.40942,22.58273/ DATA XMN(5,4),XMN(5,5),XMN(5,6)/17.61597,20.82693,24.01902/ DATA XMN(6,4),XMN(6,5),XMN(6,6)/18.98013,22.21780,25.43034/ DATA XMN(7,4), XMN(7,5), XMN(7,6)/20.32079,23.58608,26.82015/ DATA XMN(8,4), XMN (8,5), XMN (8.6 )/21.64154,24.93493,28.19119/ DATA XMN(9,4),XMN(9,5),XN(9,6)/22.94517,26.26681,29.54566/ DATA CJ,BIG,SMALL/(O.ODO, l.ODO), l.OD+38,1.OD-38/ DATA BMAX, MAX, LAYM/200.0,40,600/ PI=Z.O\*DASIN(l. OD01 Y0=1.0/(120.O\*PI) DTOR=P I/ 180.0 RTOD= 180.0/P I TWOPI=2. O\*PI RETURN END** 

```
SUBROUTINE INPUT
C:Reads input data
IMPLICIT REAL*8 (A, B, D-H, O-Z)IMPLICIT COMPLEX*16 (C)
     LOGICAL LPOL, LSIZE, LSAME, LCON, LPLAZ
     COMMON DIA, MMM, NHOLE, NMODE, NUMTE, NUMTM, F, FCON, ER, LPOL, LSIZE, LSAME
     COMMON /LAYER/ CEP, CUP, NLAY, D(601), CE(601), CU(601), CEUP, LCON, LPLAZ
     COMMON / CONST/ CJ, PI, TWOPI, DTOR, RTOD, BIG, SMALL, BMAX, YO, MAX, LAYM
     COMMON /ARRYS/ MIJ(20), NIJ(20), MIJP(20), NIJP(20),
                   CY(40, 40), CA(40, 40), CB(40, 40), IPIV(40), INDX(40, 2),
    \mathbf{A}B
                   AIJ(40), XIJ(40), YIJ(40), PHIJP(40)101
     FORMAT(1X)102
     FORMAT(1X, 79(1H+))INPUT DATA
C*************************
\mathbf CNHOLE = Number of apertures in array.\mathbf CNMODE = Number of modes per aperture.\mathsf{C}NUMTE = Number of TE-modes per aperture.
\mathbf CNUMTM = Number of TM-modes per aperture.\mathbf CNOTE:
                  (NUMTE+NUMTM)=NMODEThe same modes are assumed in all apertures.
\GammaREAD (5, *, END=9999) NHOLE, NMODE, NUMTE, NUMTM
     MMM=NHOLE*NMODE
     IF (MMM. LE. MAX) GO TO 120
     WRITE(6, 110)110
     FORMAT(1X'(NHOLE*NMODE) EXCEEDS DIMENSION OF CY')
     STOP
120
     WRITE(6,130)
130
     FORMAT(1X'MUTUAL COUPLING OF CIRCULAR APERTURES')
     IF (NUMTE. GT. 20) GO TO 500
     IF (NUMTM. GT. 20) GO TO 500
     IF (NUMTE. GT. NMODE) GO TO 500
     IF (NUMTM. GT. NMODE) GO TO 500
     IF(NMODE.GT. 40) GO TO 500
     IF ((NUMTE+NUMTM). NE. NMODE) GO TO 500
     IF (NUMTE. EQ. 0) GO TO 150
C*****************
C
     MIJ(I), NIJ(I)= M, N indices of I-th TE mode.
READ(5, 140) ((MJJ(I),NJJ(I)), I=1, NUMTE)140
     FORMAT(20(2I1, 1X))
150
     IF (NUMTM. EQ. 0) GO TO 170
C*******
С
     MJP(I), NIJP(I) = M, N indices of I-th TM mode.
READ(5, 160) ((MIJP(I), NIJP(I)), I=1, NUMTM)
160
     FORMAT(20(2I1, 1X))
```

```
A-7
```

```
170
     CONTINUE
C***AIJ(I) = Radius of I-th aperture.
\mathbf{C}XIJ(I) = X-coordinate of center of I-th aperutre.
\mathsf{C}\mathbf CYIJ(I) = Y-coordinate of center of I-th aperture.
     PHIJP(I) = Angular rotation of XI-axis WRT X-axis (degrees CCW). *
\mathsf{C}READ(5,*) ((AJJ(I),XIJ(I),YIJ(I),PHIJP(I)), I=1, NHOLE)C***\mathsf{C}F= Frequency (Hertz).
\overline{C}FCON = Factor for converting input dimensions to centimeters.
           (2.54 for input in inches) (1.0 for input in centimeters).*
\mathbf C= Relative dielectric constant of material filling waveguides
\overline{C}FR -
            C_{\cdot}.
            For input dimensions in wavelengths set:
\mathbf C\mathbf CF=3.0E10FCON=1.0C.
READ(5, *)F, FCON, ER\cap \astCEP = Complex (relative) Epsilon of half-space outside of layers.
\mathsf{C}\overline{C}CUP = Complex (relative) Mu of half-space outside of layers.
\overline{C}\overline{C}Input format is: (A, -B) (C, -D)\mathsf{C}For free-space outside: (1.0, 0.0) (1.0, 0.0)\overline{C}For a metal sheet approximation: (-1.0E10, 0.0) (1.0, 0.0)or CABS(CEP*CUP) greater than 1.0E09
\mathsf{C}READ(5, *)CEP, CUP\overline{C}NLAY = Number of homogeneous layers over apertures.\mathsf{C}NLAY=0(half-space).
READ(5, *)NLAYIF(NLAY.GT. LAYM)STOP 4444
     IF(NLAY.EQ.0) GO TO 210
C^*\mathsf{C}NOTE: If NLAY=0, do not inter the following data.
\mathbf C\mathbf CD(I) = Thickness of I-th layer.
     CE(I) = Complex Epsilon of I-th layer (relative to free space).
\mathbf C\mathsf{C}CU(I) = Complex Mu of I-th layer (relative to free space).\mathsf{C}\overline{C}NOTE:
           Values of CE(I) must be input with format:
                                                   (A, -B)\overline{C}Values of CU(I) must be input with format:
                                                  (C, -D)\mathbf Cwhere dielectric loss tangent = B/AĊ.
```

```
\mathsf C CAUT I ON : ^*C An input value of 0.0 for B could produce erroneous results. 
C A value of 0.0001 for the dielectric loss tangent should yield * 
C results which approximate a lossless dielectric in most cases.<br>C (Suggest varving B to determine sensitivity to small values)
      (Suggest varying B to determine sensitivity to small values)
C++++++++++++++++++++++++++++++++++++++++++++++++++++++++++++++++++++++* 
                                                                             * 
                                                                             * 
180 
190 
200 
210 
220 
230 
240 
250 
260 
270 
280 
290 
      DO 180 I=l,NLAY 
      READ(5, *)D(1), CE(1), CU(1)CONTINUE
      WRITE(6,190)NLAY 
      FORMAT(1X'RADIATING INTO MULTI-LAYERS'/1X'NUMBER OF LAYERS = '14/)
      WRITE(6,200) 
      FORMAT( 1X' LAYER' 3X' THICKNESS' 5X' COMPLEX EPSILON' 1OX' COMPLEX MU' 
      IF(DABS(ER).LT. l.OD-04)ER=l.O 
      IF(DABS(FCON).LT. l.OD-O4)FCON=l. 0 
      XLAM=(30./FCON) / (F*1.0D-09)IF(DABS(XLAM-l.O).LT.O.OOOl~XLAM~l.O 
      OMEGA=TWOPI*F 
      IF(NLAY.EQ.0) GO TO 280 
      DO 270 I=l,NLAY 
      WRITE(6, 220)I, D(I), CE(I), CU(I)FORMAT(1XI4, 2XF9.4, 3X' ('F10.5', 'F9.5' )' 3X' ('F6.2', 'F6.2' )')
      D(I)=D(I)/XLAMEPR=DREAL(CE(I)) 
      EPI=DIMAG(CE(1))IF(EP1. LE. -O.OOOl*EPRIGO TO 270 
      IF(EPI.LT.0.0)GO TO 240
      EPI = -EPIWRITE(6,230) I 
      FORMAT(1X'NOTE: The imaginary part of the dielectric constant'/ 
     A8X' for the layered region must be negative. '/ 
     BSX'This has been corrected for layer '12/) 
      IF(EP1. LE. -O.OOOl*EPR)GO TO 260 
      TANL=DABS(EPI/EPR) 
      WRITE(6,250)I,TANL<br>FORMAT(1X'CAUTION:
                            The dielectric loss tangent for the layered'/
     AllX'region must not be zero. Erroneous results could also be'/ 
     BllX'obtained for very small values of dielectric loss.'/ 
     C11X'The loss tangent for layer '12' is 'E11.4/) 
      CE(I)=DCMPLX(EPR,EPI) 
      CONTINUE
      WRITE(6,101)
      CONTINUE
      LCON= . FALSE. 
      CEUP=CEP*CUP 
      IF(CDABS(CEUP). GE. l.OD+9) LCON=. TRUE. 
      ERC=DREAL(CEP) 
      EIC=DIMAG(CEP) 
      NS IGN=1 
      IF(ERC. LT. O.O)NSIGN=-l
```

```
A-9
```

```
300 
310 
320 
330 
340 
350 
360 
370 
380 
390 
400 
410 
420 
430 
       ERCP=NSIGN*ERC 
       IF(ERCP. GT. l.OD+lO)ERCP=l. OD+10 
       ERC=NSIGN*ERCP 
       CEP=DCMPLX (ERC, EIC)
       IF(NLAY. EQ. 0. AND. (.NOT. LCON). AND. (.NOT. LPLAZ) )WRITE(6,300) 
       FORMAT(1X'RADIATING INTO HALF-SPACE'/) 
       IF (LCON) WRITE (6, 320)CONTINUE
       FORMAT(1X'**** PERFECT CONDUCTOR OUTSIDE ****'/)
       IF(. NOT. LCON)WRITE(6,330)CEP, CUP 
       FORMAT(1X'OUTSIDE HALF-SPACE EPSILON = '2F18.5/ 
       IF(FC0N. EQ. 2.54)WRITE(6,340) 
       FORMAT(1X'**** INPUT DIMENSIONS IN INCHES ****')
       IF( (FCON. EQ. 1.0). AND. (F. EQ. 3. OE10) )WRITE(6, 350)<br>FORMAT(1X'***** INPUT DIMENSIONS IN WAVELENGTHS
                         INPUT DIMENSIONS IN WAVELENGTHS ****')
       IF( (FCON. EQ. 1.0). AND. (F. NE. 3.OE10) )WRITE(6,360) 
       FORMAT(1X' **** INPUT DIMENSIONS IN CENTIMETERS
       IF( (FCON. NE. 1.0). AND. (FCON. NE. 2.54) )WRITE(6, 370) FCON FORMAT(1X' ***** INPUT CONVERSION FACTOR = 'F10.5'
                         INPUT CONVERSION FACTOR = 'F10.5'IF((FCON. NE. 1.0). OR. (F. NE. 3. OE10))WRITE(6, 380)F<br>FORMAT(1X'**** FREQUENCY = 'E11. 6' HERTZ ****')
       WRITE(6,390) 
       FORMAT(/lX'++++++++ APERTURE ARRAY GEOMETRY +++++++++'/ 
       LPOL=. TRUE. 
       LSIZE=. TRUE.
       DIA=2.0*AIJ(1)DO 410 I=1, NHOLE
       WRITE(6, 400)I, AIJ(I), XIJ(I), YIJ(I), PHIJP(I)FORMAT( lX, 13, lX, F9.4, lX, F8.3, lX, F8.3, lX, F8.3) 
       AIJ(I)=AIJ(I)/XLAMXIJ(I)=XIJ(I)/XLAM 
       YIJ(I)=YIJ(I)/XLAM 
       PHIJP(I)=PHIJP(I)*DTOR 
       IF(DABS(AIJ(I)-AIJ(1)).GT.O.OOOl)LSIZE=.FALSE. 
       IF(DABS(PHIJP(I)-PHIJP(1)).GT.0.0001)LPOL=.FALSE.
       CONTINUE
       LSAME=. FALSE. 
       IF(LS1ZE. AND. LPOL)LSAME=. TRUE. 
       WRITE(6, 101)IF(NUMTE.EQ.0) GO TO 440 
       DO 430 I=1, NUMTE
       WRITE(6, 420)I, MIJ(I), NIJ(I)FORMAT(1X'MODE' 12' = TE-'11, 11)
       IF((l+MIJ(I)).GT.9) GO TO 480 
       IF(NIJ(I).GT.6) GO TO 480 
       IF(MIJ(I).LT.O) GO TO 480 
       IF(NIJ(I).LT.l) GO TO 480 
       CONT I NUE 
               1X' OUTSIDE HALF-SPACE MU
       FORMAT(1X' **** FREQUENCY = 'E11.6' HERTZ
      A1X' HOLE', 3X' RADIUS', 6X, 'X', 8X, 'Y', 7X, 'POL.')
```

```
A-10
```
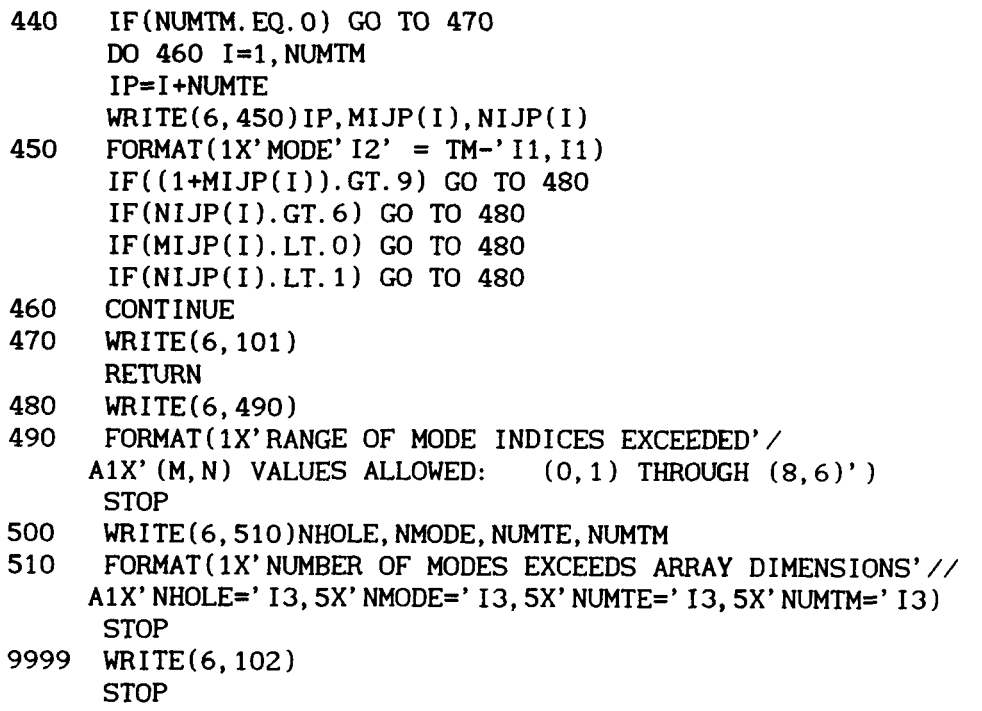

 $\mathcal{L}^{\text{max}}_{\text{max}}$ 

END

 $\ddot{\phantom{a}}$ 

 $\ddot{\phantom{a}}$ 

 $\bar{\mathbf{A}}$ 

 $\hat{\mathbf{z}}$ 

. . . . .

SUBROUTINE YMAT c: Calculates coefficients CY(II, JJ) of complex admittance matrix [Y] : IMPLICIT REAL\*8  $(A, B, D-H, O-Z)$ IMPLICIT COMPLEX\*16 (C) LOGICAL TEI, TEJ, TMI, TMJ, LPOL, LSIZE, LSAME, LCON, LPLAZ DIMENSION Y(2), YA(2) COMMON DIA, MMM, NHOLE, NMODE, NUMTE, NUMTM, F, FCON, ER, LPOL, LSIZE, LSAME COMMON /APERS/ IT, MI, NI, MJ, NJ, AI, AJ, TEI, TEJ, TMI, TMJ, PHI, PHIP, R COMMON / CONST/ CJ, PI, TWOPI, DTOR, RTOD, BIG, SMALL, BMAX, YO, MAX, LAYM COMMON /LAYER/ CEP, CUP, NLAY, D(601), CE(601), CU(601), CEUP, LCON, LPLAZ COMMON /ARRYS/ MIJ(20), NIJ(20), MIJP(20), NIJP(20), CY(40, 40), CA(40, 40), CB(40, 40), IPIV(40), INDX(40, 2), A AIJ(40), XIJ(40), YIJ(40), PHIJP(40) B EXTERNAL FCTCWG FORMAT(1X) 101 DO 1000 IHOLE=1, NHOLE DO 1000 JHOLE=1, NHOLE DO 1000 IMODE=1, NMODE DO 1000 JMODE=1, NMODE  $II = (IHOLE-1)*NMODE + IMODE$ JJ=(JHOLE-1)\*NMODE+JMODE  $IF(II.LE.JJ) GO TO 100$  $CY(II, JJ) = CY(JJ, II)$ GO TO 1000 **CONTINUE** 100 IF(IHOLE.EQ.1) GO TO 110 IF(IHOLE.NE.JHOLE) GO TO 110 IF(.NOT.LSIZE) GO TO 110  $CY(II, JJ) = CY(IMODE, JMODE)$ GO TO 1000  $TEI = . TRUE.$ 110  $TEJ =$ . TRUE. TMI=. FALSE.  $TMJ = FALSE.$ IF (IMODE. LE. NUMTE) GO TO 120 TEI=. FALSE. TMI=. TRUE. IF (JMODE. LE. NUMTE) GO TO 130 120 TEJ=. FALSE. TMJ=. TRUE. 130 **CONTINUE**  $IT=0$  $IF(TEI. AND. TEJ) IT=1$  $IF(TMI. AND. TMJ)IT=2$ IF (TEI. AND. TMJ) IT=3  $IF(TMI. AND. TEJ) I T=4$  $AI = AIJ$  ( $IHOLE$ )  $AJ=AIJ(JHOLE)$ 

140 150 160 170 180 190 200 210 PHPI=PHIJP(IHOLE) PHPJ=PHIJP(JHOLE) IF(TMI)PHPI=PHPI-0.5\*PI IF(TMJ)PHPJ=PHPJ-0.5\*PI PHIP=PHPJ-PHPI **XJI=XIJ(JHOLE)-XIJ(IH0LE) YJI=YIJ(JHOLE)-YIJ(IH0LE) R=DSQRT(XJI\*XJI+YJI\*YJI)**  IF( IHOLE. EQ. JHOLE)R=O. 0 IF(DABS(R).LT. l.OD-20)R=O.O IF(DABS(PH1P). LT. l.OD-OI)PHIP=O. 0 PHI=O. 0 IF(R.LT. 1.OD-04) GO TO 160 IF(DABS(XJ1). LT. 1.OD-04) GO TO 140 **PHI=DATANZ(YJI,XJI)-PHPI**  GO TO 150 PHI=O. 5\*PI IF(YJ1. LT. O.O)PHI=PHI+PI PHI=PHI-PHPI **CONTINUE** IF(TM1) GO TO 170 IF(.NOT.TEI) STOP 1111 MI=MIJ(IMODE) NI=NIJ(IMODE) GO TO 180 IDEM=IMODE-NUMTE MI=MIJP(IDEM) NI=NIJP(IDEM)  $IF(TMJ)$  GO TO 190 IF(. NOT. TEJ) STOP 2222 MJ=MIJ(JMODE) **NJ=NIJ(JMODE)**  GO TO *200*  JDEM=JMODE-NUMTE MJ=MI JP (JDEM) NJ=NIJP(JDEM) **CONTINUE** IF(IH0LE. NE. JHOLE) GO TO 210  $IF(MJ.EQ.MI) GO TO 210$  $CY(II, JJ)=(0.0, 0.0)$ GO TO 1000 CONTINUE IF(IH0LE. EQ. JHOLE) GO TO 230 IF(IHOLE.EQ. 1) GO TO 230 IF(.NOT.LSIZE) GO TO 230 IF(. NOT. LPOL) GO TO 230 IHMl=IHOLE-l JHMl=JHOLE-l DO 220 IKH=l, IHMl DO 220 JKH=1, JHMl

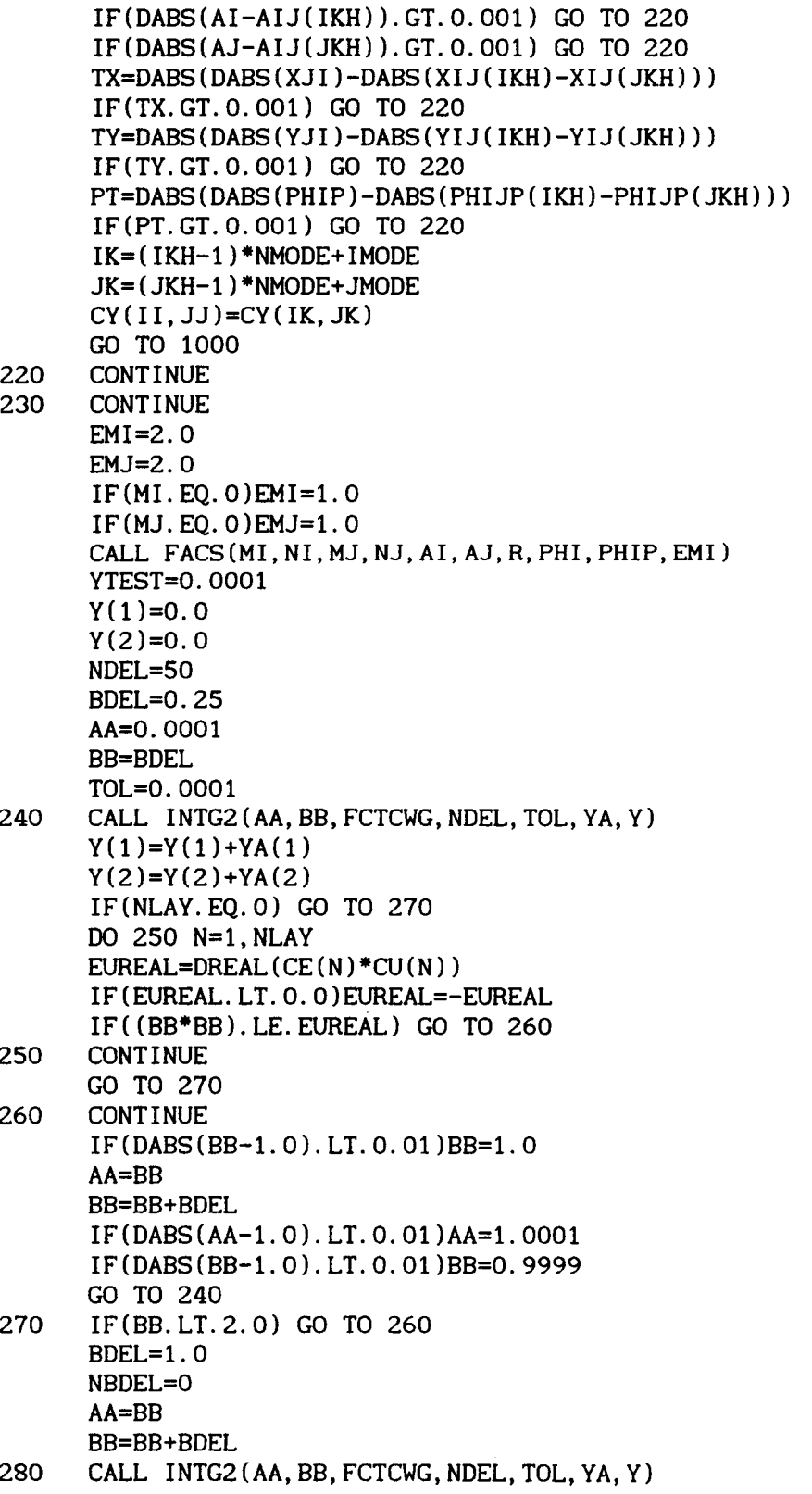

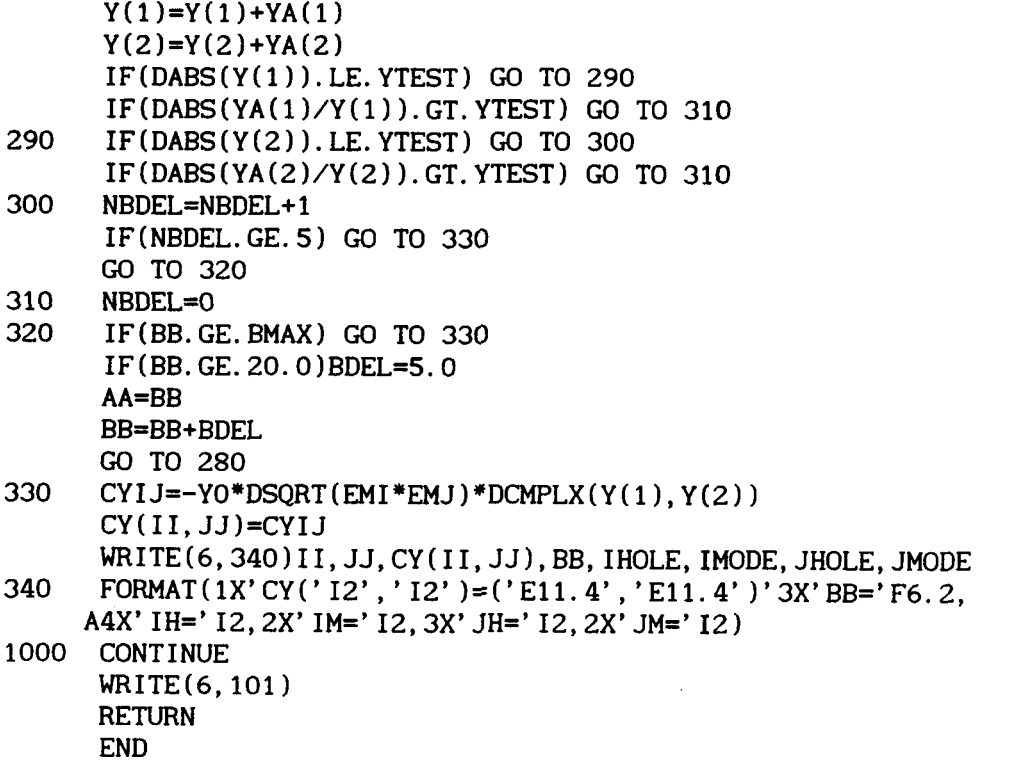

 $\mathbb{R}^2$ 

 $\ddot{\phantom{a}}$ 

 $\sim$ 

SUBROUTINE SMAT

c: Calculates coefficients of complex scattering matrix [S] (see eq.1): IMPLICIT REAL\*8  $(A, B, D-H, O-Z)$ IMPLICIT COMPLEX\*16 (C) LOGICAL TEI, TEJ, TMI, TMJ LOGICAL LPOL, LSIZE, LSAME COMMON DIA, MMM, NHOLE, NMODE, NUMTE, NUMTM, F, FCON, ER, LPOL, LSIZE, LSAME COMMON /APERS/ IT, MI, NI, MJ, NJ, AI, AJ, TEI, TEJ, TMI, TMJ, PHI, PHIP, R COMMON / ZEROS/ XMNP(9,6), XMN(9,6) COMMON / CONST/ CJ, PI, TWOPI, DTOR, RTOD, BIG, SMALL, BMAX, YO, MAX, LAYM COMMON /ARRYS/ MIJ(20), NIJ(20), MIJP(20), NIJP(20),  $CY(40, 40), CA(40, 40), CB(40, 40), IPIV(40), INDX(40, 2),$ A  $\mathbf{B}$ AIJ(40), XIJ(40), YIJ(40), PHIJP(40) DO 130 IHOLE=1, NHOLE DO 130 JHOLE=1, NHOLE DO 130 IMODE=1, NMODE DO 130 JMODE=1, NMODE TMI=. FALSE. IF (IMODE. GT. NUMTE) TMI=. TRUE.  $II = (IHOLE-1)*NMODE + IMODE$  $JJ = (JHOLE-1)*NMODE+JMODE$ AKOI=AIJ(IHOLE)\*TWOPI IF(TMI)GO TO 100 NI=NIJ(IMODE) MIP=MIJ(IMODE)+1  $FSQI = (XMNP(MIP, NI)/AKOI$ <sup>\*\*</sup>2 FTSQ=ER-FSQI FCON=DABS (FTSQ) IF (FCON. LT. SMALL) FCON=0.0 IF (FCON. GT. BIG) FCON=BIG IF (FTSQ. GE. O. O) CYMNO=YO\*DSQRT (FCON) IF(FTSQ.LT.0.0)CYMN0=-CJ\*Y0\*DSQRT(FCON) GO TO 110 100 IDEM=IMODE-NUMTE NI=NIJP(IDEM)  $MIP=MIJP(IDEM)+1$  $FSQI = (XMN(MIP, NI)/AKOI$  \*\*2 FTSQ=ER-FSQI FCON=DABS(FTSQ) IF (FCON. LT. SMALL) FCON=SMALL IF (FCON. GT. BIG) FCON=BIG IF(FTSQ.GE.O.O)CYMNO=YO/DSQRT(FCON) IF (FTSQ. LT. 0.0) CYMNO=YO/(-CJ\*DSQRT (FCON)) 110 **CONTINUE**  $CA(II, JJ) = CY(II, JJ)$  $CB(II, JJ) = -CY(II, JJ)$ IF(II.EQ. JJ)CA(II, JJ)=CYMNO+CY(II, JJ)  $IF(II.EQ.JJ)CB(II,JJ)=CYMNO-CY(II,JJ)$ 

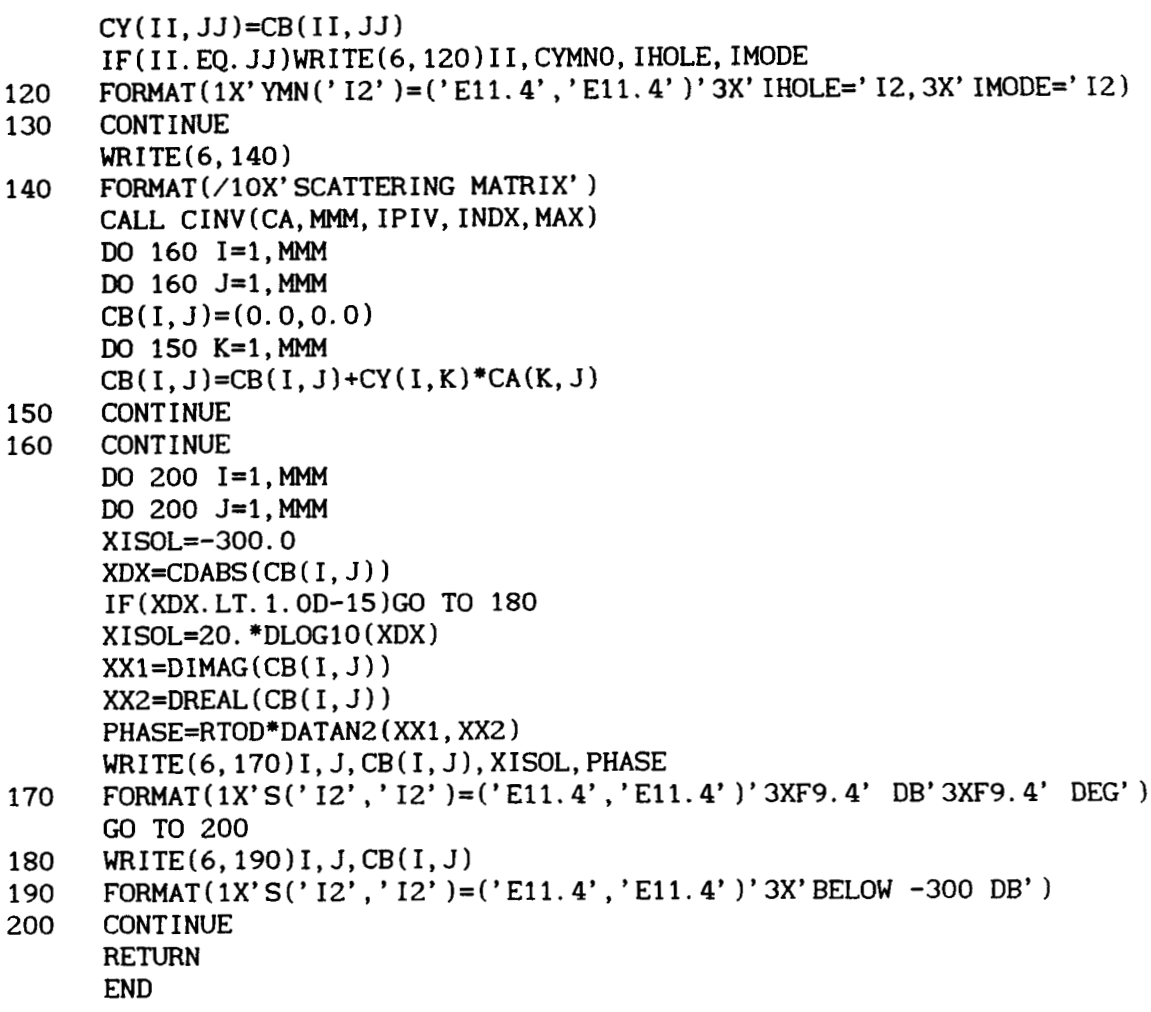

 $\label{eq:1.1} \begin{split} \mathcal{L}_{\text{G}}(x,y,z) &= \mathcal{L}_{\text{G}}(x,y,z) \text{ for } y \in \mathcal{L}_{\text{G}}(x,y,z) \text{ for } y \in \mathcal{L}_{\text{G}}(x,y,z) \text{ for } y \in \mathcal{L}_{\text{G}}(x,y,z) \text{ for } y \in \mathcal{L}_{\text{G}}(x,y,z) \text{ for } y \in \mathcal{L}_{\text{G}}(x,y,z) \text{ for } y \in \mathcal{L}_{\text{G}}(x,y,z) \text{ for } y \in \mathcal{L}_{\text{G}}(x,y,z) \text{ for }$ 

 $\cdots$ 

 $\ddot{\phantom{0}}$ 

×

 $\bar{\alpha}$ 

 $\bar{z}$ 

#### SUBROUTINE CINV(CA, N, IPIV, INDX, MAX)

 $\sim$   $\sim$ 

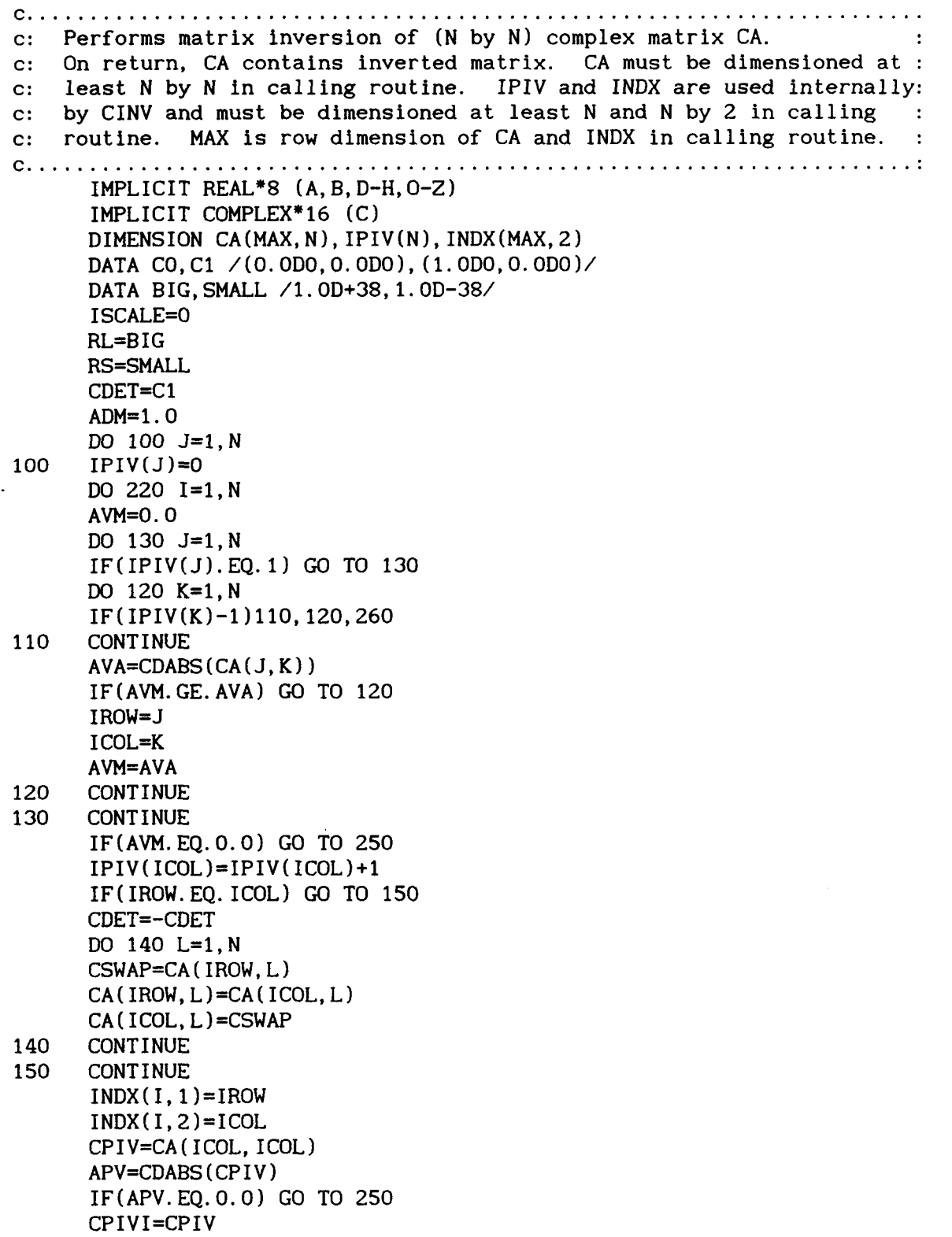

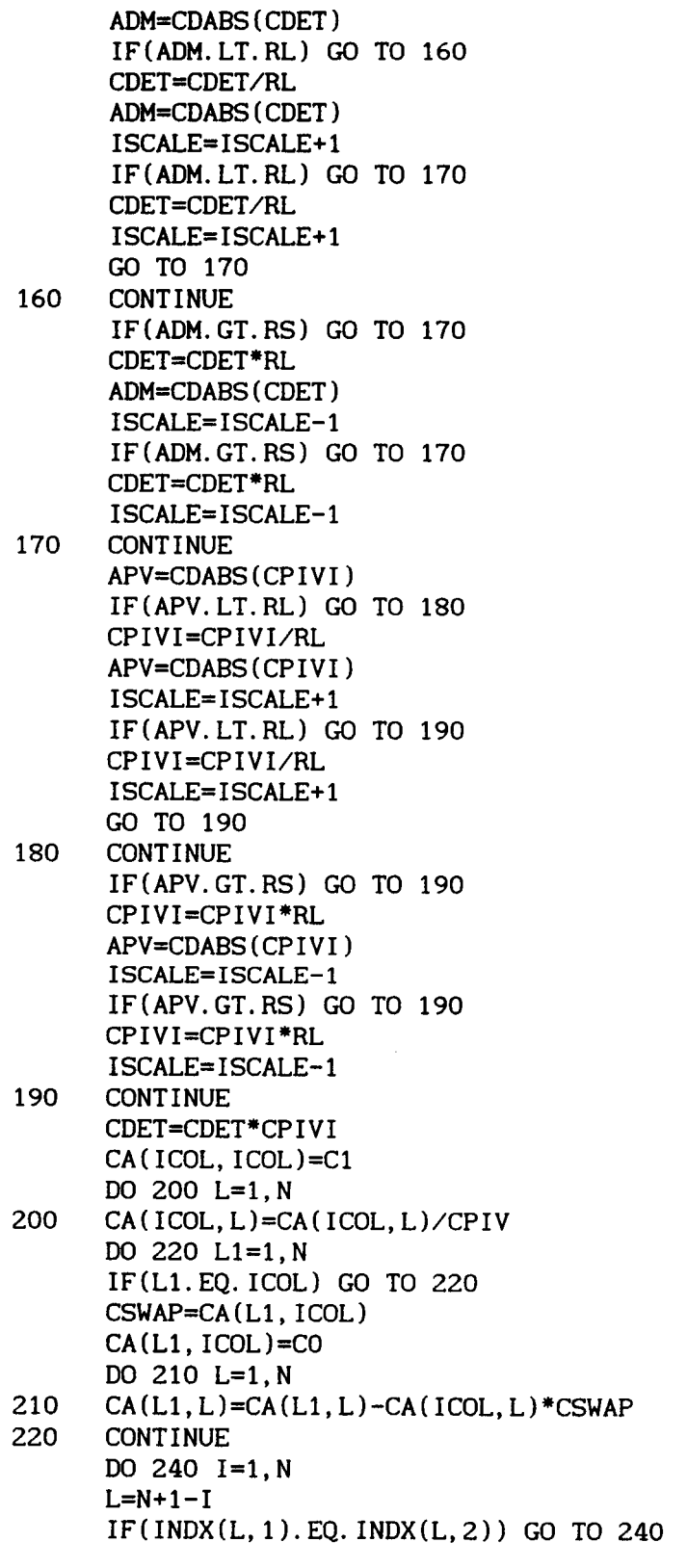

 $\ddot{\phantom{0}}$ 

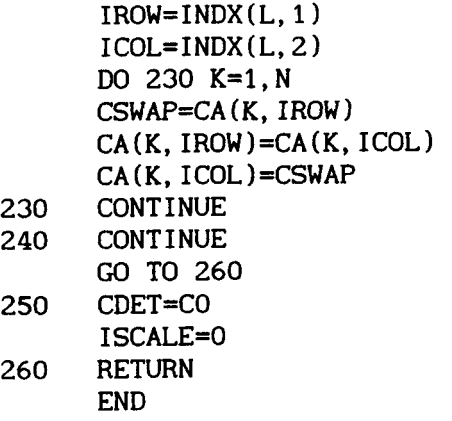

#### SUBROUTINE INTG2 (AA, BB, FX, NT, TOL, SUM, Y 1 **.................................................** ....................... c: Integrates *2* real functions (may be real and imaginary parts of : c: of a complex function) over limits of AA to BB by using a Simpson : *c:* integration procedure with interval halving until relative error : c: TOL is reached on each interval. NT is number of intervals. c: **SUM** is a *2* element array of the resultant integrals over AA to BB. : c: Y is the cumulative values of SUM from previous calls to INTG2.  $\cdot$ c: Y must be set to zero prior to first call to INTG2 and is used when integrating FX over wide limits ............... c: by successive calls to INTG2.  $FX(X, WK)$  is user : May 1989 : c: supplied subroutine to evaluate integrands  $WK.$  : M.C.Bailey : supplied subroutine to evaluate integrands WK. c: FX must be declared EXTERNAL in calling routine. : Hampton, VA : c:..... .................................................. :.............: IMPLICIT REAL\*8 **(A-H,O-Z)**  DIMENSION SUM *(2* 1, **Y** *(2* 1, **WK** (2 1, SUMA *(2* 1, SUMB (2 1, ESUM (2 9 BASE *(2*  DIMENSION A(401,2), B(401,Z) DATA NMAX, NIMAX/400, 2/ IF(NT. GT. NMAX) STOP DEL=(BB-AA)/NT DEL02=O. 5DO\*DEL **DO** 100 I=l,NT+l  $X=AA+(I-1)*DEL$ CALL FX(X,WK)  $A(1, 1)$ =WK $(1)$  $A(I, 2) = WK(2)$ 100 **CONTINUE BASE(l)-DELO2\*(A(l,l)+A(NT+l,l)) BASE(2)=DELOZ\*(A(1,2)+A(NT+l,2))**  DO 110 I=Z,NT  $BASE(1)=BASE(1)+DEL*A(I, 1)$ **BASE(2)=BASE(2)+DEL\*A(I,2)**  110 **CONTINUE** DENOM=1. D-28  $TEST=DABS(BASE(1)+Y(1))$ IF (TEST. GT. DENOM) DENOM=TEST TEST=DABS(BASE(2)+Y(Z)) IF ( TEST. GT . DENOM 1 DENOM=TEST  $SUM(1)=0.0D0$ **SUM(2)-0.** OD0 DO 300 K=l,NT  $ND=1$  $FF=AA+(K-1)*DEL$ X=FF+DEL CALL  $FX(X, WK)$  $A(2,1)$ =WK $(1)$  $A(2,2)=WK(2)$  $SUMA(1)=DELO2*(A(1,1)+A(2,1))$ **SUMA(2)=DEL02\*(A(1,2)+A(2,2)** 1 *200*  ND=ND+ND

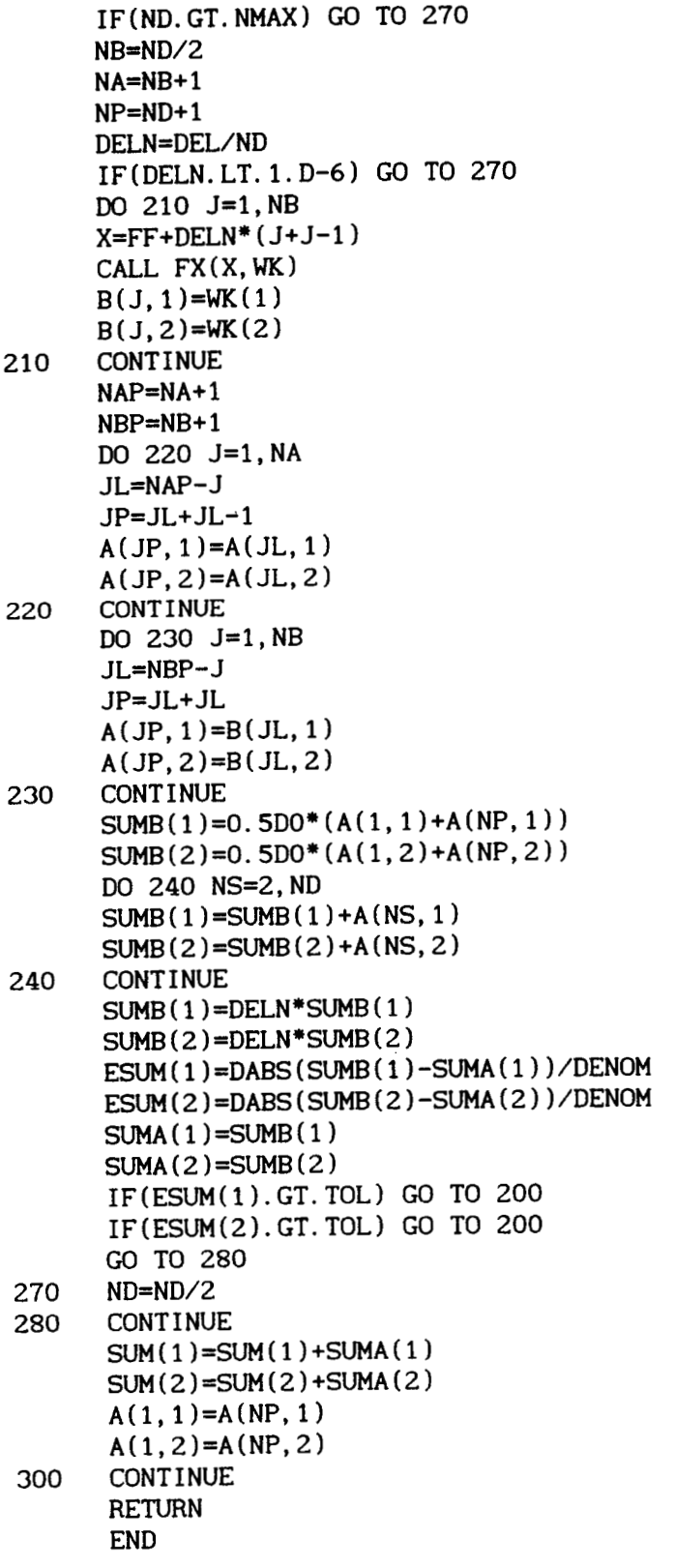

SUBROUTINE FCTCWG (BETA, FI) c: Evaluates integrand (real and imaginary parts) of equation 2. IMPLICIT REAL\*8  $(A, B, D-H, O-Z)$ IMPLICIT COMPLEX\*16 (C) LOGICAL TEI, TEJ, TMI, TMJ, LCON, LPLAZ DIMENSION FI(2) COMMON /APERS/ IT, MI, NI, MJ, NJ, AI, AJ, TEI, TEJ, TMI, TMJ, PHI, PHIP, R COMMON /LAYER/ CEP, CUP, NLAY, D(601), CE(601), CU(601), CEUP, LCON, LPLAZ CALL MLAYER (BETA, CW1, CW2) CALL UVIJ(BETA, UIJ, VIJ, IT) GO TO (10, 20, 30, 40) IT GO TO 900 10 CALL STEI (BETA, SSI, TTI) IF(MI.NE.MJ) GO TO 15 IF(NI.NE.NJ) GO TO 15 IF(DABS(AI-AJ).GT. 1.D-4) GO TO 15 SSJ=SSI TTJ=TTI GO TO 50 CALL STEJ (BETA, SSJ, TTJ) 15 GO TO 50 20 CALL STMI (BETA, SSI, TTI) IF(MI.NE.MJ) GO TO 25 IF(NI.NE.NJ) GO TO 25 IF(DABS(AI-AJ).GT.1.D-4) GO TO 25  $SSJ = SSI$ TTJ=TTI GO TO 50 CALL STMJ (BETA, SSJ, TTJ) 25 GO TO 50 30 CALL STEI (BETA, SSI, TTI) CALL STMJ (BETA, SSJ, TTJ) GO TO 50 40 CALL STMI (BETA, SSI, TTI) CALL STEJ(BETA, SSJ, TTJ) 50  $F1 = +SSI * SSJ * UIJ$ F2=-TTI\*TTJ\*VIJ  $CCW = (F1*CW1+F2*CW2)*BETA$  $FI(1)=DREAL(CCW)$  $FI(2)=DIMAG(CCW)$ **RETURN** 900 WRITE(6,901)IT 901 FORMAT(1X'### ERRORS IN FCTCWG ###'  $A/1X'$  (IT must be between 1 and 4)'  $B/1X'$  IT=' I5) **STOP END** 

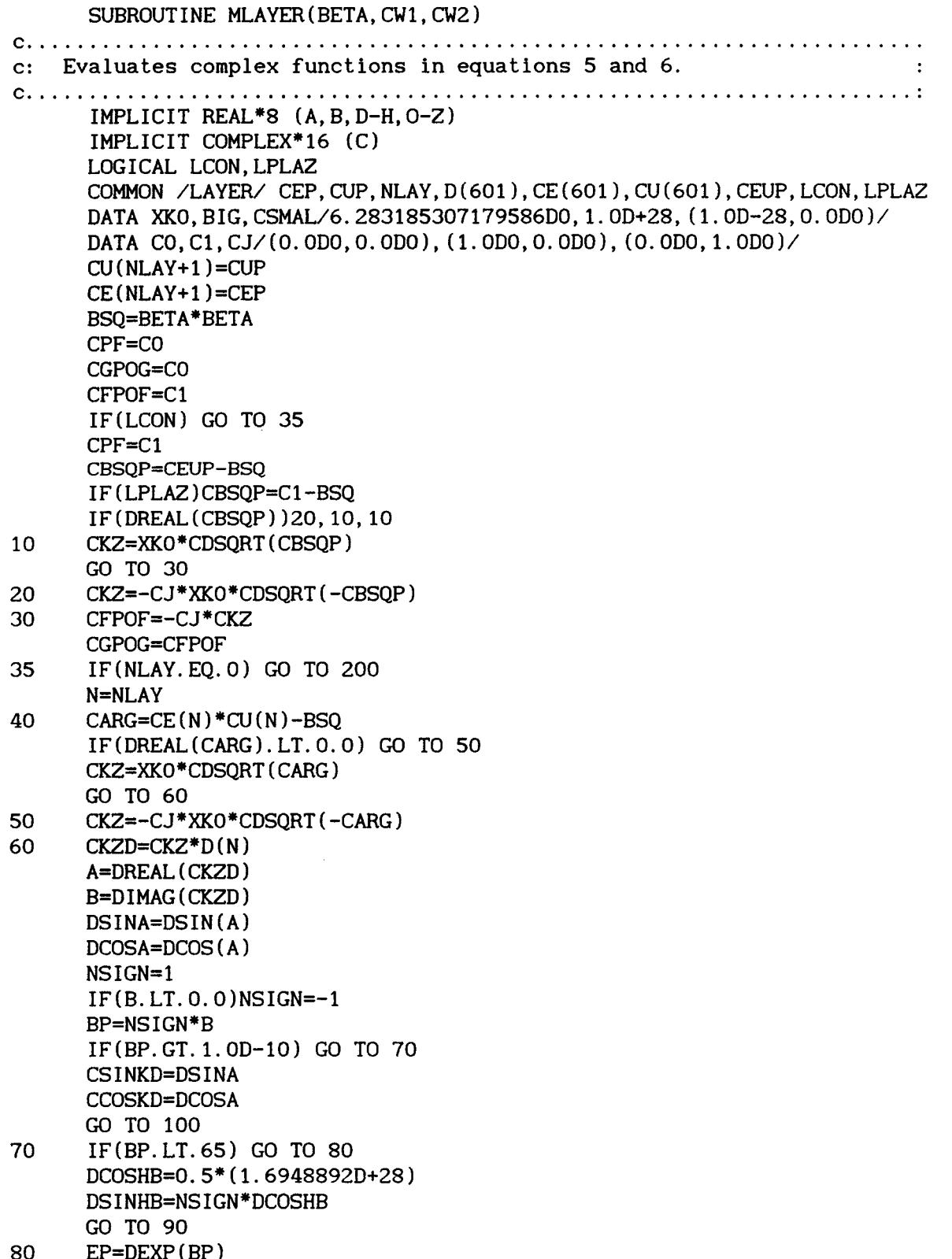

**DCOSHB=O.SDO\*(EP+EM) DSINHB=NSIGN\*DSINHB**  *90* **CSINKD=DSINA\*DCOSHB+CJ\*DCOSA\*DSINHB CCOSKD=DCOSA\*DCOSHB-CJ\*DSINA\*DSINHB 100 CONTINUE CcV=CFPoF\*(cV(N)/cV(N+l))/CKZ CCE=CGWG\*(CE(N)/CE(N+l))/CKZ CFOFl=CPF\*CCOSKD-CCU\*CSINKD** . **CGOGl=CCOSKD-CCE\*CSINKD CFPOFl=CKZ\*(CPF\*CSINKD+CCU\*CCOSKD) CGPOGl=CKZ\*(CSINKD+CCE\*CCOSKD) CFPOF=CFPOFl/CFOFl CGPOG=CGPOGl/CGOG1 CPF=C 1**   $N=N-1$ **IF(N.GT.0) GO TO 40 CW2=CJ\*CFPOF/(XKO\*cV(l)) RETURN 200 CWl=-CJ\*XKO\*CE(l)/CGPOG** 

. **EM=l.ODO/EP DSINHB=O.SDO\*(EP-EM)** 

**END** 

```
SUBROUTINE FACS(MII,NI,MJJ,NJ,AI,AJ,R,PHI,PHIP,EMI) 
 IMPLICIT REAL*8(A-H,O-Z) 
 COMMON /FACTS/ MI,MJ,MP,MM,MPP,MMP,MIl,MJl,MXP,MPI,MPJ,MPPI,MPPJ, 
A 
B 
C 
                  EM1, EM2, AIKO, AJKO , RKO , XEI , XEJ , XM I , XMJ , 
                  XESI,XESJ,XMSI,XMSJ,SFI,SFJ, TFI, TFJ, TFEI, TFEJ, 
                  XDS, XDC, XDSP, XDCP, XDSM, XDCM 
 COMMON /ZEROS/ XMNP(9,6), XMN(9,6) 
 PI=2.0D0*DASIN(1.0D0)
 TWOPI=2.ODO*PI 
 MI=MI I 
 MJ=MJJ 
 MP=MJ+MI
 MM=MJ-MI
MPP = MP + 1MMP=MM+ 1 
MI = (-1) **MI
MJ1=(-1) **MJ
MXP=-MM+1MPI = MI + 1MPJ = MJ + 1MPPI=MPI+l 
MPPJ=MPJ+1
 EM1=EMI-1.0EM2=2.0/EMI 
 AIKO=AI*TWOPI 
 AJKO=AJ*TWOPI 
 RKO=R*TWOP I 
 PHIPMI=MI*PHIP 
 PHIPMJ=MJ*PHIP 
 XDS=DSIN(PHIPMI) 
 XDC=DCOS(PHIPMI) 
 AGMP=MP*PHI-PHIPMJ 
 AGMM=MM*PHI-PHIPMJ 
 XDSP=DSIN(AGMP) 
 XDCP=DCOS(AGMP) 
 XDSM=DSIN(AGMM) 
 XDCM=DCOS(AGMM) 
 XEI=XMNP(MPI, NI 1 
 XEJ=XMNP(MPJ,NJ) 
 XML = XMN(MPI, NI)XMJ=XMN(MPJ,NJ) 
 XESI=XEI*XEI 
 XESJ=XEJ*XEJ 
 XMS I =xM I *xM I 
 XMS J=XM J * XM J 
 DEI=XESI-MI*MI 
 DEJ=XESJ-MJ*MJ
 FEI=AIKO/DSQRT(DEI) 
 FEJ=AJKO/DSQRT(DEJ)
```

```
A-26
```
SFI=MI\*FEI

**SFJ=MJ\*FEJ TFI=XESI\*FEI TFJ=XESJ\*FEJ**  TFEI=-0.5D0\*MI\*MI/(XEI\*DEI) TFEJ=-0.5D0\*MJ\*MJ/(XEJ\*DEJ) **RETURN END** 

 $\sim 10$ 

 $\sim$  .

 $\mathcal{A}^{\mathcal{A}}$ 

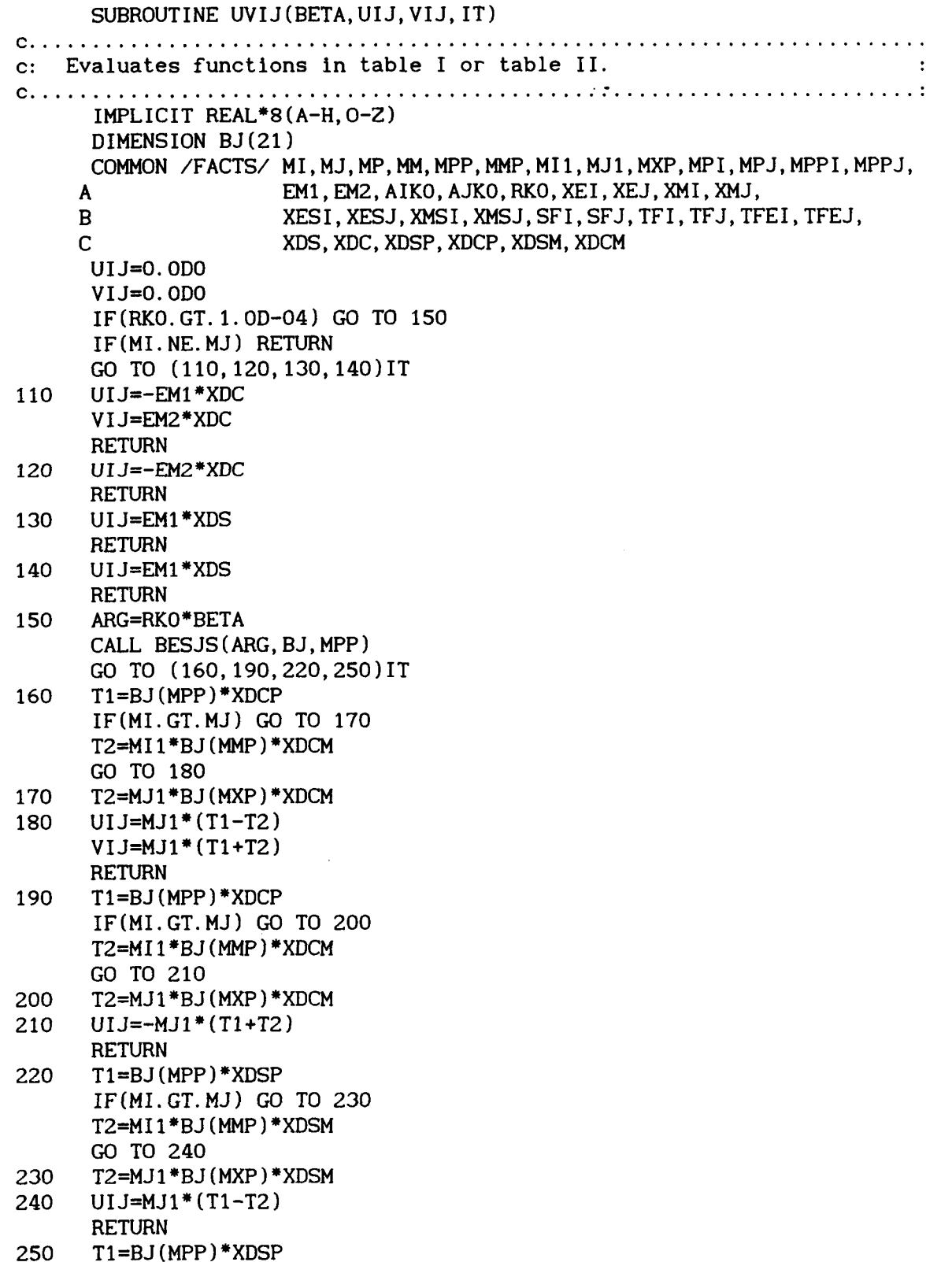

 $A-28$ 

**TZ=MIl\*BJ(MMP)\*XDSM GO TO 270**  *260* **TZ=MJl\*BJ(MXP)\*XDSM 270 UIJ=MJl\*(Tl-TZ) RETURN END** 

 $\bar{\alpha}$ 

t,

 $\ddot{\phantom{a}}$ 

 $\sim 10^{-1}$ 

**IF(MI.GT.MJ) GO TO** *260* 

 $\hat{\mathcal{A}}$ 

 $\mathcal{A}^{\mathcal{A}}$ 

SUBROUTINE STEI (BETA, SS, TT) c: Evaluates equations 12 and 13 for i-th aperture. IMPLICIT REAL\*8(A-H.O-Z) DIMENSION BJ(21) COMMON / FACTS/ MI, MJ, MP, MM, MPP, MMP, MI1, MJ1, MXP, MPI, MPJ, MPPI, MPPJ, EM1. EM2. AIKO. AJKO. RKO. XEI. XEJ. XMI. XMJ.  $\mathbf{A}$ XESI, XESJ, XMSI, XMSJ, SFI, SFJ, TFI, TFJ, TFEI, TFEJ,  $\mathbf{B}$ XDS, XDC, XDSP, XDCP, XDSM, XDCM  $\mathbf C$ ARG=AIKO\*BETA CALL BESJS(ARG, BJ, MPPI) BJA=BJ(MPI)/ARG SS=SFI\*BJA DN=XESI-ARG\*ARG IF(DABS(DN).GT.1.0D-05) GO TO 10 CALL BESJS(XEI, BJ, MPI)  $T$ = $T$ FEI \*BJ(MPI) **RETURN** 10 TT=TFI\*(MI\*BJA-BJ(MPPI))/DN **RETURN END** SUBROUTINE STMI (BETA, SS, TT) c: Evaluates equations 14 and 15 for i-th aperture. IMPLICIT REAL\*8(A-H, 0-Z) DIMENSION BJ(21) COMMON / FACTS/ MI, MJ, MP, MM, MPP, MMP, MI1, MJ1, MXP, MPI, MPJ, MPPI, MPPJ,  $\mathbf{A}$ EM1, EM2, AIKO, AJKO, RKO, XEI, XEJ, XMI, XMJ, B XESI, XESJ, XMSI, XMSJ, SFI, SFJ, TFI, TFJ, TFEI, TFEJ,  $\mathbf C$ XDS, XDC, XDSP, XDCP, XDSM, XDCM  $TT=0.0D0$ ARG=AIKO\*BETA DN=XMSI-ARG\*ARG IF(DABS(DN).GT.1.0D-05) GO TO 10 CALL BESJS(XMI, BJ, MPPI) SS=AIKO\*0.5DO\*BJ(MPPI) **RETURN** 10 CALL BESJS(ARG, BJ, MPI) SS=AIKO\*ARG\*BJ(MPI)/DN **RETURN END** 

SUBROUTINE STEJ (BETA, SS, TT) c: Evaluates equations 12 and 13 for j-th aperture. IMPLICIT REAL\*8(A-H.O-Z) DIMENSION BJ(21) COMMON / FACTS/ MI, MJ, MP, MM, MPP, MMP, MI1, MJ1, MXP, MPI, MPJ, MPPI, MPPJ,  $\mathbf{A}$ EM1, EM2, AIKO, AJKO, RKO, XEI, XEJ, XMI, XMJ,  $\mathbf{B}$ XESI, XESJ, XMSI, XMSJ, SFI, SFJ, TFI, TFJ, TFEI, TFEJ,  $\overline{C}$ XDS, XDC, XDSP, XDCP, XDSM, XDCM ARG=AJKO\*BETA CALL BESJS(ARG. BJ. MPPJ) BJA=BJ(MPJ)/ARG SS=SFJ\*BJA DN=XESJ-ARG\*ARG IF(DABS(DN).GT.1.0D-05) GO TO 10 CALL BESJS(XEJ, BJ, MPJ) TT=TFEJ\*BJ(MPJ) **RETURN**  $10<sup>1</sup>$ TT=TFJ\*(MJ\*BJA-BJ(MPPJ))/DN **RETURN END** SUBROUTINE STMJ (BETA, SS, TT) c: Evaluates equations 14 and 15 for j-th aperture. IMPLICIT REAL\*8(A-H, O-Z) DIMENSION BJ(21) COMMON / FACTS/ MI, MJ, MP, MM, MPP, MMP, MI1, MJ1, MXP, MPI, MPJ, MPPI, MPPJ, EM1, EM2, AIKO, AJKO, RKO, XEI, XEJ, XMI, XMJ, A B XESI, XESJ, XMSI, XMSJ, SFI, SFJ, TFI, TFJ, TFEI, TFEJ,  $\mathbf C$ XDS, XDC, XDSP, XDCP, XDSM, XDCM  $TT=0.0D0$ ARG=AJKO\*BETA DN=XMSJ-ARG\*ARG IF(DABS(DN).GT.1.0D-05) GO TO 10 CALL BESJS(XMJ.BJ.MPPJ) SS=AJK0\*0.5D0\*BJ(MPPJ) **RETURN** 10 CALL BESJS(ARG, BJ, MPJ) SS=AJKO\*ARG\*BJ(MPJ)/DN **RETURN END** 

#### SUBROUTINE BESJS(XX, BJ, MP)

 $\sim$   $\sim$ 

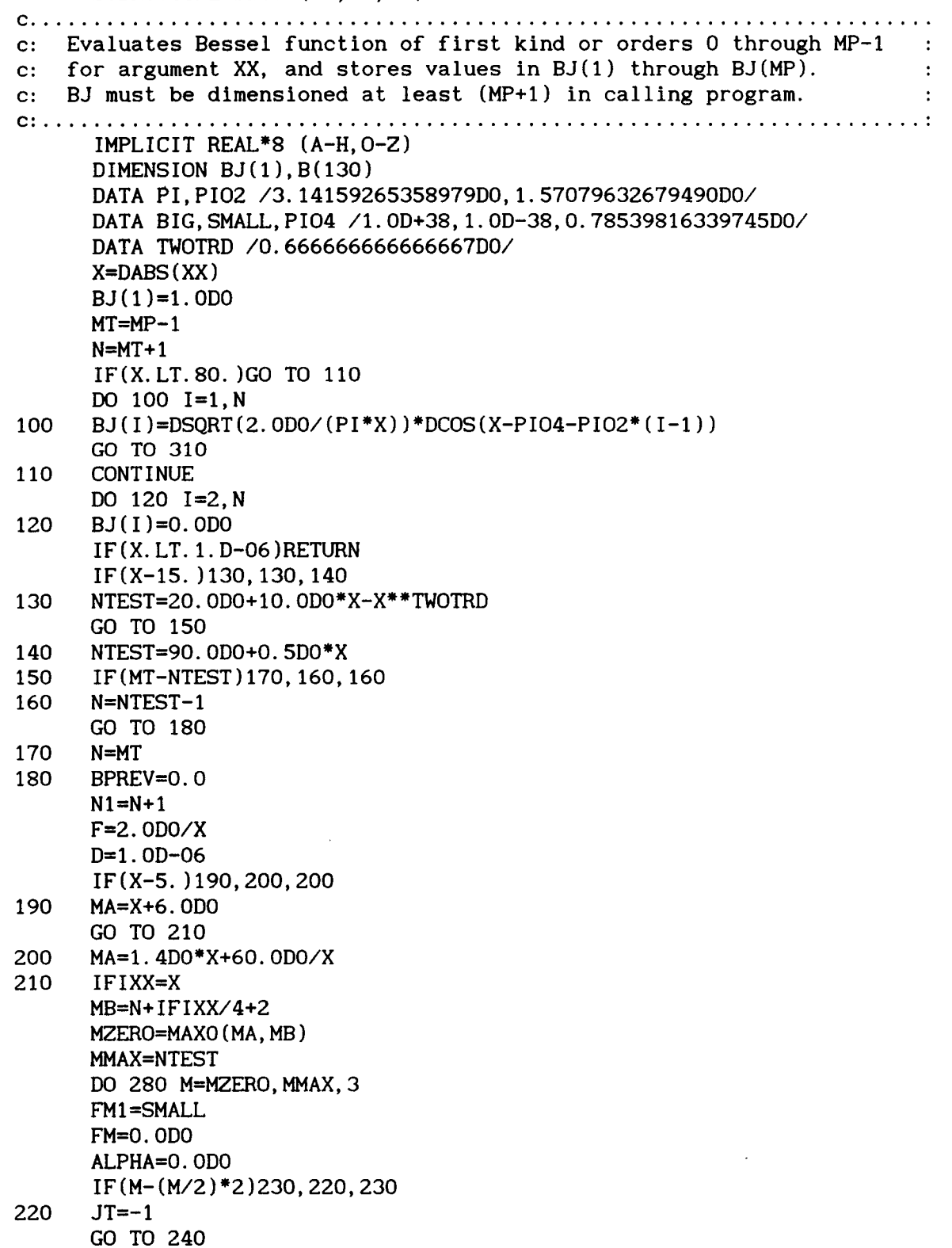

 $\sim$  100  $\pm$  100  $\pm$ 

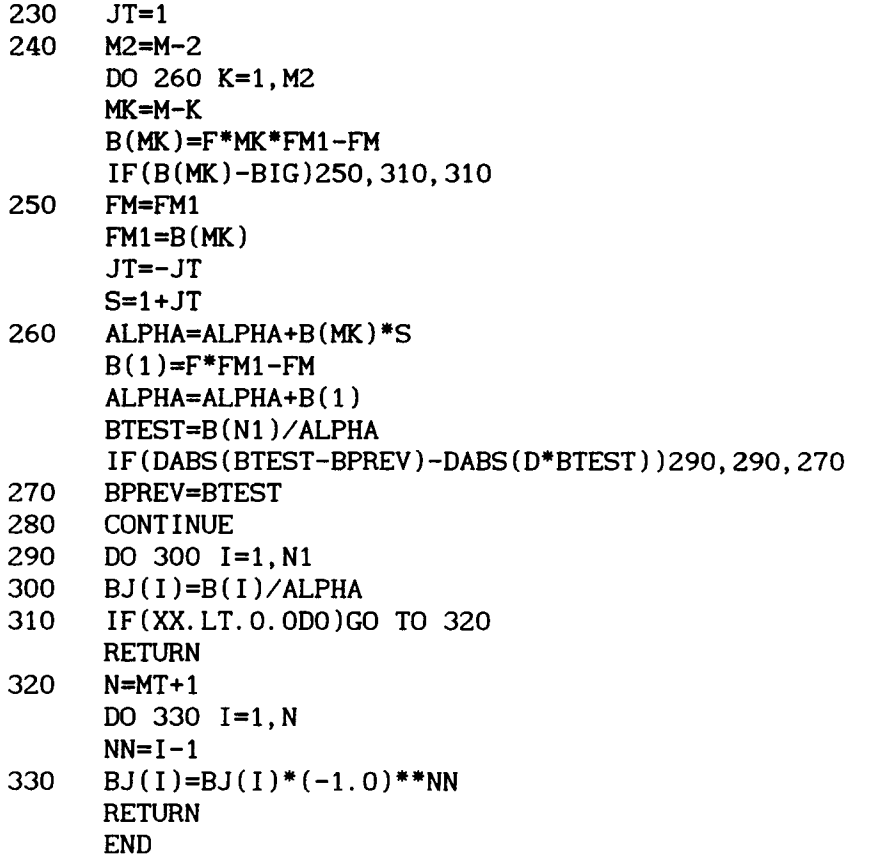

 $\lambda$ 

 $\bullet$ 

 $\frac{1}{2}$  ,  $\frac{1}{2}$ 

 $\hat{\boldsymbol{\cdot}$ 

 $\hat{\mathcal{L}}$ 

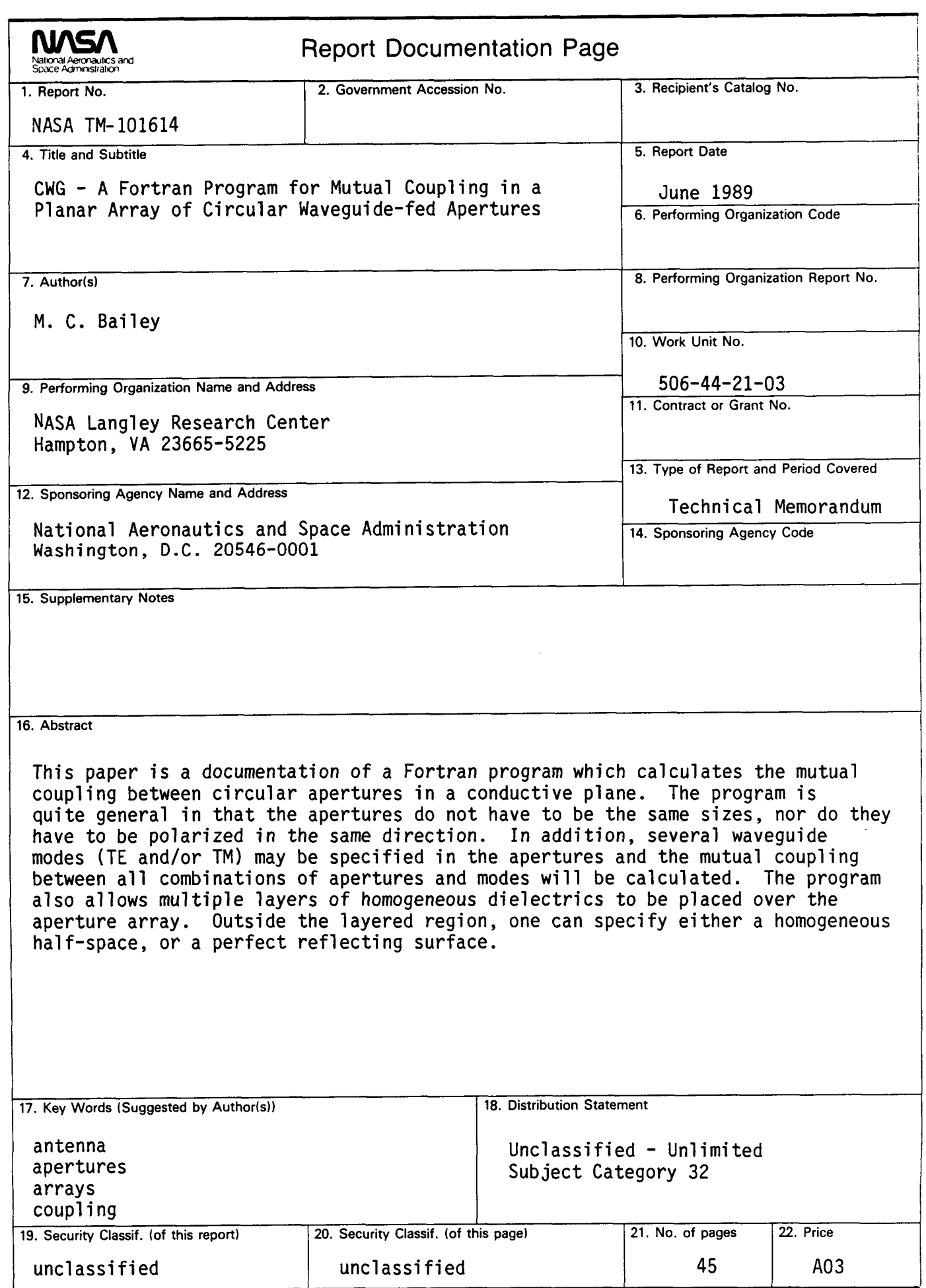

**NASA FORM 1626 OCT 86** 

 $\omega_{\rm{max}}$  and  $\omega_{\rm{max}}$